Министерство науки и высшего образования Российской Федерации Федеральное государственное автономное образовательное учреждение высшего образования «ЮЖНО-УРАЛЬСКИЙ ГОСУДАРСТВЕННЫЙ УНИВЕРСИТЕТ (национальный исследовательский университет)» ИНСТИТУТ СПОРТА, ТУРИЗМА И СЕРВИСА МНОГОПРОФИЛЬНЫЙ КОЛЛЕДЖ

УТВЕРЖДАЮ: директор Многопрофильного колледжа **В. Б. Прохорова** raill 2024 r.

### МЕТОДИЧЕСКИЕ РЕКОМЕНДАЦИИ по подготовке и прохождению государственной итоговой аттестации

основной профессиональной образовательной программы 09.02.07 Информационные системы и программирование

Челябинск 2024

Методические рекомендации печатаются по решению Научнометодического совета Многопрофильного колледжа ИСТиС ФГАОУ ВО «ЮУрГУ (НИУ)» №3, протокол №3 от «21» февраля 2024 г.

Составитель: Смолин А.В., преподаватель Многопрофильного колледжа ИСТиС Составитель: Сажина О.В., преподаватель Многопрофильного колледжа ИСТиС

Методические рекомендации по подготовке и прохождению государственной итоговой аттестации являются частью учебно-методического комплекса (УМК) по специальности 09.02.07 Информационные системы и программирование.

Методические рекомендации предназначены для студентов специальности 09.02.07 Информационные системы и программирование по подготовке и проведению государственной итоговой аттестации.

В методических рекомендациях изложены требования, предъявляемые на государственной итоговой аттестации, направленные на выявление готовности к профессиональной деятельности выпускников специальности 09.02.07 Информационные системы и программирование.

Методические рекомендации составлены в соответствии с требованиями ФГОС СПО 09.02.07 Информационные системы и программирование и ПС «Программист», утв. Приказом Министерства труда и социальной защиты РФ от 18 ноября 2013 г. №679н.

Методические рекомендации адресованы студентам очной формы обучения.

В электронном виде методические рекомендации размещены на файловом сервере Многопрофильного колледжа по адресу: Z:  $\Delta$ документы $\overline{O}$ бразовательный ресурс $\overline{3}$  Сист. сод. обуч $\overline{V}$ ППССЗ $\overline{O}$ 9.02.07 Информационные системы и программирование\11. Методические указания (рекомендации)

# **ОГЛАВЛЕНИЕ**

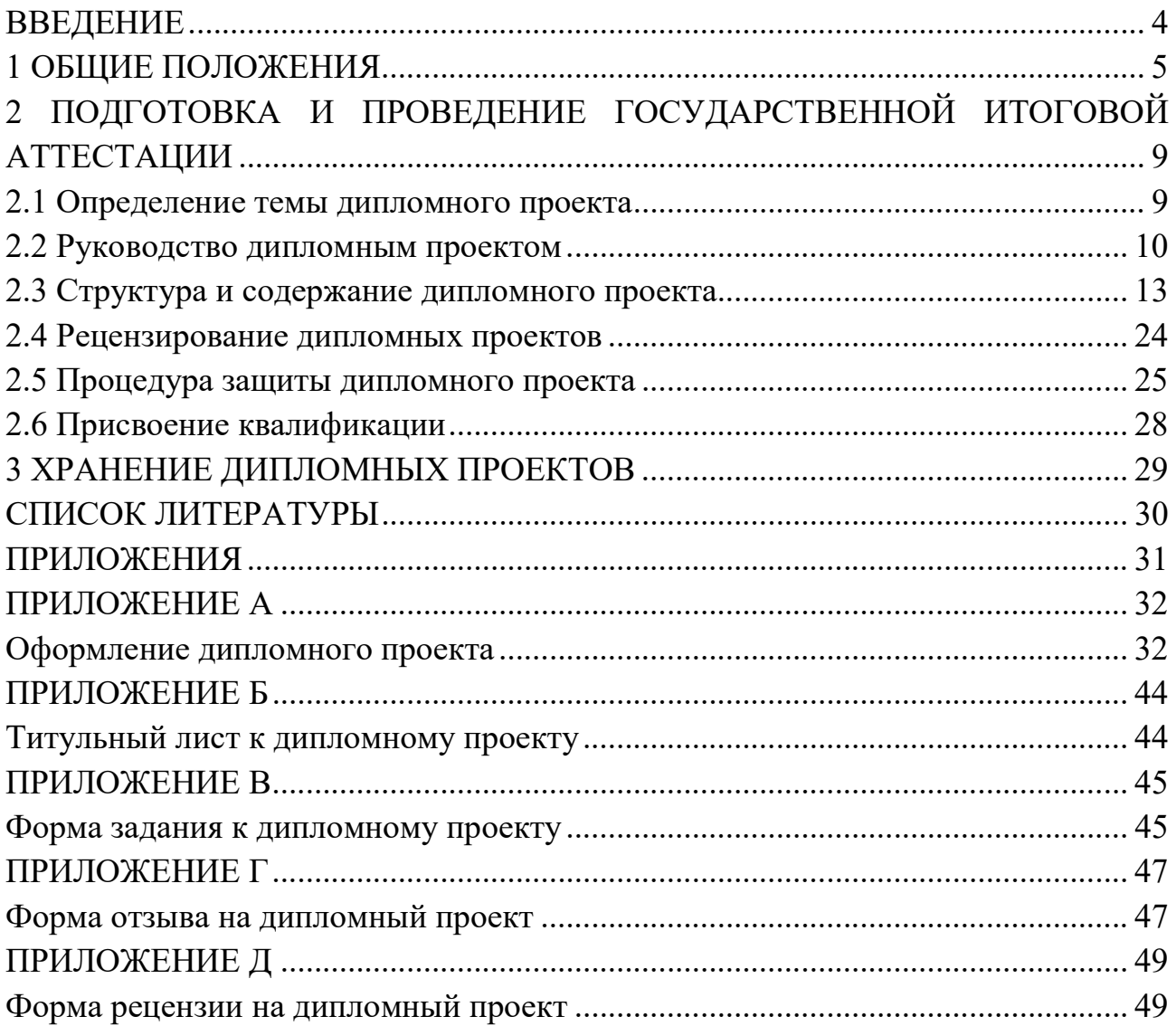

### ВВЕДЕНИЕ

Методические рекомендации по подготовке и прохождению государственной итоговой аттестации (ГИА) предназначены для обучающихся последнего года обучения по специальности 09.02.07 Информационные системы и программирование.

В настоящих методических рекомендациях отражена совокупность требований к ГИА, содержание и форма ее проведения, критерии оценки уровня готовности к профессиональной деятельности, условия подготовки и процедура проведения ГИА.

В методических рекомендациях изложены общие требования к защите дипломного проекта (ДП), подготовка к которой базируется на нормативных правовых актах РФ в сфере образования.

Методические рекомендации составлены на основе следующих документов:

 Федерального закона от 29 декабря 2012 г. № 273-ФЗ «Об образовании в Российской Федерации»;

 Порядка проведения государственной итоговой аттестации по образовательным программам среднего профессионального образования, утвержденного приказом Министерства просвещения РФ от 08 ноября 2021 г. N<sub>o</sub>§800:

 Порядка организации и осуществления образовательной деятельности по образовательным программам среднего профессионального образования, утвержденного приказом Министерства просвещения РФ от 24 августа 2022 г. № 762;

 Федерального государственного образовательного стандарта (далее - ФГОС) по программе среднего профессионального образования (далее - СПО) 09.02.07 Информационные системы и программирование;

 Положения о государственной итоговой аттестации выпускников Многопрофильного колледжа Института спорта, сервиса и туризма ФГАОУ ВО «ЮУрГУ (НИУ)»;

 Программы государственной итоговой аттестации выпускников Многопрофильного колледжа по специальности 09.02.07 Информационные системы и программирование.

 Профессионального стандарта «Программист», утв. Приказом Министерства труда и социальной защиты РФ от 18 ноября 2013 г. N 679н.

Подготовка и прохождение государственной итоговой аттестации состоит из следующих этапов:

1) распределение тем ДП (до 09 января);

2) получение задания к ДП (до 30 января);

- 3) предварительная защита ДП (15 мая);
- 4) допуск к ГИА;
- 5) защита ДП и присвоение квалификации;
- 6) получение диплома.

### 1 ОБЩИЕ ПОЛОЖЕНИЯ

Целью государственной итоговой аттестации является установление соответствия уровня и качества подготовки выпускника Федеральному государственному образовательному стандарту среднего профессионального образования в части оценки качества сформированности общих и профессиональных компетенций выпускников и Профессиональному стандарту в части оценки качества сформированности трудовых функций.

Задачей государственной итоговой аттестации является определение теоретической и практической подготовленности выпускника к выполнению видов профессиональной деятельности, соответствующих его квалификации.

В соответствии с ФГОС СПО 09.02.07 Информационные системы и программирование ДП является обязательной частью ГИА. ГИА включает подготовку и защиту ДП (дипломного проекта).

ГИА проводится государственной экзаменационной комиссией (далее - ГЭК) по специальности, которая создается на основании Положения о государственной итоговой аттестации выпускников Многопрофильного колледжа Института спорта, сервиса и туризма ФГАОУ ВО «ЮУрГУ (НИУ)».

Основные функции ГЭК:

 комплексная оценка уровня подготовки выпускника и соответствия его подготовки требованиям ФГОС СПО 09.02.07 Информационные системы и программирование;

 комплексная оценка сформированности профессиональных и общих компетенций, трудовых функций;

 решение вопроса о присвоении квалификации по результатам государственной итоговой аттестации и выдаче выпускнику соответствующего диплома о среднем профессиональном образовании.

Состав ГЭК утверждается приказом директора Многопрофильного колледжа Института спорта, сервиса и туризма ФГАОУ ВО «ЮУрГУ (НИУ)». Численность государственной экзаменационной комиссии не менее пяти человек. Государственная экзаменационная комиссия формируется из преподавателей Многопрофильного колледжа Института спорта, сервиса и туризма ФГАОУ ВО «ЮУрГУ (НИУ)», имеющих высшую или первую квалификационную категорию; лиц, приглашенных из сторонних организаций: преподавателей, имеющих высшую или первую квалификационную категорию, представителей работодателей или их объединений по профилю подготовки выпускников. Возглавляет ГЭК председатель, который организует и контролирует деятельность ГЭК, обеспечивает единство требований, предъявляемых к выпускникам. Председателем ГЭК утверждается лицо, не работающее в Многопрофильном колледже Института спорта, сервиса и туризма ФГАОУ ВО «ЮУрГУ (НИУ)», из числа:

- руководителей или заместителей руководителей организаций, осуществляющих образовательную деятельность по профилю подготовки выпускников, имеющих ученую степень и(или) ученое звание;

- руководителей или заместителей руководителей организаций, осуществляющих образовательную деятельность по профилю подготовки выпускников, имеющих высшую квалификационную категорию;

- ведущих специалистов — представителей работодателей или их объединений по профилю подготовки выпускников.

Заместителем председателя государственной экзаменационной комиссии может быть назначен директор Многопрофильного колледжа Института спорта, сервиса и туризма ФГАОУ ВО «ЮУрГУ (НИУ)», заместитель директора или заведующий отделением.

Программа ГИА, требования к дипломным проектам, а также критерии оценки знаний утверждаются после их обсуждения на заседании педагогического совета Многопрофильного колледжа Института спорта, сервиса и туризма ФГАОУ ВО «ЮУрГУ (НИУ)» с участием председателей ГЭК.

К ГИА допускается обучающийся, не имеющий академической задолженности и успешно прошедший все промежуточные аттестационные испытания, предусмотренные учебным планом колледжа по осваиваемой образовательной программе СПО09.02.07 Информационные системы и программирование.

Подготовка и защита ДП способствует систематизации, расширению освоенных во время обучения знаний по общепрофессиональным дисциплинам, профессиональным модулям и закреплению знаний выпускника по специальности при решении разрабатываемых в дипломном проекте конкретных задач, а также выяснению уровня подготовки выпускника к самостоятельной работе и направлены на проверку качества полученных обучающимся знаний и умений, сформированности общих и профессиональных компетенций, позволяющих решать профессиональные задачи.

Оценка качества подготовки выпускников осуществляется в направлении:

оценка уровня овладения компетенциями и трудовыми функциями.

Область профессиональной деятельности выпускников:

 область профессиональной деятельности сформулирована в пункте 1.5 ФГОС: 06 Связь, информационные и коммуникационные технологии.

На основании требований к результатам освоения основной профессиональной образовательной программы СПО 09.02.07 Информационные системы и программирование обучающийся должен быть готов к следующим видам профессиональной деятельности и обладать компетенциями (ОК, ПК):

ОК 01. Выбирать способы решения задач профессиональной деятельности применительно к различным контекстам;

ОК 02. Использовать современные средства поиска, анализа и интерпретации информации и информационные технологии для выполнения задач профессиональной деятельности;

ОК 03. Планировать и реализовывать собственное профессиональное и личностное развитие, предпринимательскую деятельность в профессиональной сфере, использовать знания по финансовой грамотности в различных жизненных ситуациях;

ОК 04. Эффективно взаимодействовать и работать в коллективе и команде;

ОК 05. Осуществлять устную и письменную коммуникацию на государственном языке Российской Федерации с учетом особенностей социального и культурного контекста;

ОК 06. Проявлять гражданско-патриотическую позицию, демонстрировать осознанное поведение на основе традиционных общечеловеческих ценностей, в том числе с учетом гармонизации межнациональных и межрелигиозных отношений, применять стандарты антикоррупционного поведения;

ОК 07. Содействовать сохранению окружающей среды, ресурсосбережению, применять знания об изменении климата, принципы бережливого производства, эффективно действовать в чрезвычайных ситуациях;

ОК 08. Использовать средства физической культуры для сохранения и укрепления здоровья в процессе профессиональной деятельности и поддержания необходимого уровня физической подготовленности;

ОК 09. Пользоваться профессиональной документацией на государственном и иностранном языках.

ВПД 1. Разработка модулей программного обеспечения для компьютерных систем:

ПК 1.1. Формировать алгоритмы разработки программных модулей в соответствии с техническим заданием.

ПК 1.2. Разрабатывать программные модули в соответствии с техническим заданием.

ПК 1.3. Выполнять отладку программных модулей с использованием специализированных программных средств.

ПК 1.4. Выполнять тестирование программных модулей.

ПК 1.5. Осуществлять рефакторинг и оптимизацию программного кода.

ПК 1.6. Разрабатывать модули программного обеспечения для мобильных платформ.

ВПД 2. Осуществление интеграции программных модулей:

ПК 2.1. Разрабатывать требования к программным модулям на основе анализа проектной и технической документации на предмет взаимодействия компонент.

ПК 2.2. Выполнять интеграцию модулей в программное обеспечение.

ПК 2.3. Выполнять отладку программного модуля с использованием специализированных программных средств.

ПК 2.4. Осуществлять разработку тестовых наборов и тестовых сценариев для программного обеспечения.

ПК 2.5. Производить инспектирование компонент программного обеспечения на предмет соответствия стандартам кодирования.

ВПД 4. Сопровождение и обслуживание программного обеспечения компьютерных систем:

ПК 4.1. Осуществлять инсталляцию, настройку и обслуживание программного обеспечения компьютерных систем.

ПК 4.2. Осуществлять измерения эксплуатационных характеристик программного обеспечения компьютерных систем.

ПК 4.3. Выполнять работы по модификации отдельных компонент программного обеспечения в соответствии с потребностями заказчика.

ПК 4.4. Обеспечивать защиту программного обеспечения компьютерных систем программными средствами.

ВПД 11. Разработка, администрирование и защита баз данных:

ПК 11.1. Осуществлять сбор, обработку и анализ информации для проектирования баз данных.

ПК 11.2. Проектировать базу данных на основе анализа предметной области.

ПК 11.3. Разрабатывать объекты базы данных в соответствии с результатами анализа предметной области.

ПК 11.4. Реализовывать базу данных в конкретной системе управления базами данных.

ПК 11.5. Администрировать базы данных.

ПК 11.6. Защищать информацию в базе данных с использованием технологии защиты информации.

### 2 ПОДГОТОВКА И ПРОВЕДЕНИЕ ГОСУДАРСТВЕННОЙ ИТОГОВОЙ АТТЕСТАЦИИ

#### 2.1 Определение темы дипломного проекта

Темы ДП определяются преподавателями Многопрофильного колледжа Института спорта, сервиса и туризма ФГАОУ ВО «ЮУрГУ (НИУ)» и должны отвечать современным требованиям развития высокотехнологичных отраслей науки, техники, производства, экономики, культуры и образования, иметь практико-ориентированный характер. Обучающемуся предоставляется право выбора темы ДП, в том числе предложения своей тематики с необходимым обоснованием целесообразности ее разработки для практического применения. При этом тематика ДП должна соответствовать содержанию одного или нескольких профессиональных модулей, входящих в образовательную программу СПО 09.02.07 Информационные системы и программирование.

При определении темы ДП следует учитывать, что ее содержание может основываться:

- на обобщении результатов выполненных ранее обучающимся курсовых работ, если они выполнялись в рамках соответствующего профессионального модуля;

- на использовании результатов выполненных ранее практических заданий.

Перечень тем обсуждается на заседаниях предметных цикловых комиссий Многопрофильного колледжа с участием председателей ГЭК. Целесообразно перечень тем согласовывать с представителями работодателей или их объединений по профилю подготовки выпускников в рамках профессиональных модулей.

Выбор темы ДП обучающимся осуществляется до начала производственной практики (преддипломной), что обусловлено необходимостью сбора практического материала в период ее прохождения.

Тематика ДП соответствует содержанию одного или нескольких профессиональных модулей:<br>- ПМ.01 Разработка

 ПМ.01 Разработка модулей программного обеспечения для компьютерных систем;

ПМ.02 Осуществление интеграции программных модулей;

 ПМ.04 Сопровождение и обслуживание программного обеспечения компьютерных систем;

ПМ.11 Разработка, администрирование и защита баз данных.

Дипломный проект должен отвечать ряду обязательных требований:

 демонстрировать уровень сформированности общих и профессиональных компетенций и трудовых функций;

самостоятельность исследования;

 связь предмета исследования с актуальными проблемами современной науки;

 демонстрация уровня готовности выпускника хотя бы к одному из видов профессиональной деятельности;

анализ литературы по теме исследования;

 наличие у автора собственных суждений по проблемным вопросам темы;

 логичность изложения, убедительность представленного фактологического материала, аргументированность выводов и обобщений;

практическая значимость проекта.

Для подготовки ДП студенту назначается руководитель и, при необходимости, консультанты.

Экспертиза на соответствие требованиям ФГОС СПО 09.02.07 Информационные системы и программирование, разработанных заданий на ДП, основных показателей оценки результатов выполнения и защиты работ, осуществляется на заседании учебно-методической совета Многопрофильного колледжа Института спорта, сервиса и туризма ФГАОУ ВО «ЮУрГУ (НИУ)».

ДП должна иметь актуальность, новизну и практическую значимость и выполняться, по возможности, по предложениям (заказам) предприятий, организаций, инновационных компаний, высокотехнологичных производств или образовательных организаций.

Выполненный дипломный проект в целом должен:

- соответствовать разработанному заданию;

- включать анализ источников по теме с обобщениями и выводами, сопоставлениями и оценкой различных точек зрения;

- продемонстрировать требуемый уровень общенаучной и специальной подготовки выпускника, его способность и умение применять на практике освоенные знания, практические умения, общие и профессиональные компетенции, трудовые действия в соответствии с ФГОС СПО09.02.07 Информационные системы и программирование и ПС «Программист», утв. Приказом Министерства труда и социальной защиты РФ от 18 ноября 2013 г. №679н.

ДП выполняется выпускником с использованием собранных им лично материалов, в том числе в период прохождения преддипломной практики, а также работы над выполнением курсовых работ.

2.2 Руководство дипломным проектом

Перечень тем дипломных проектов, закрепление их за студентами, назначение руководителей и консультантов по отдельным частям ДП (экономическая, графическая, исследовательская, экспериментальная, опытная и т.п. части) осуществляются приказом директора Многопрофильного колледжа Института спорта, сервиса и туризма ФГАОУ ВО «ЮУрГУ (НИУ)».

К каждому руководителю ДП может быть одновременно прикреплено не более восьми выпускников.

В обязанности руководителя ДП входят:

- разработка задания на подготовку ДП;

- разработка совместно с обучающимися плана ДП;

- оказание помощи обучающемуся в разработке индивидуального графика работы на весь период выполнения ДП;

- консультирование обучающегося по вопросам содержания и последовательности выполнения ДП;

- оказание помощи обучающемуся в подборе необходимых источников;

- контроль хода выполнения ДП в соответствии с установленным графиком в форме регулярного обсуждения руководителем и обучающимся хода работ;

- оказание помощи (консультирование обучающегося) в подготовке презентации и доклада для защиты ДП;

- предоставление письменного отзыва на ДП.

На период подготовки к ГИА составляется график консультаций. Консультации проводят руководители ДП. Графики консультаций календарные планы выполнения дипломного проекта выдаются каждому студенту до 1 февраля последнего года обучения, но не позднее, чем за три недели до начала производственной практики (преддипломной).

Задание для каждого обучающегося разрабатывается в соответствии с утвержденной темой. Задание на ДП рассматривается предметными цикловыми комиссиями, подписывается руководителем ДП и утверждается председателем предметной цикловой комиссией. В отдельных случаях допускается выполнение ДП группой обучающихся. При этом индивидуальные задания выдаются каждому обучающемуся.

Задание на ДП выдается обучающемуся не позднее, чем за две недели до начала производственной практики (преддипломной).По завершении обучающимся подготовки ДП руководитель проверяет качество работы, подписывает ее и вместе с заданием и своим письменным отзывом передает заместителю директора по УР. В отзыве руководителя ДП указываются характерные особенности работы, ее достоинства и недостатки, а также отношение обучающегося к выполнению ДП, проявленные (не проявленные) им способности, оцениваются уровень освоения общих и профессиональных компетенций, знания, умения обучающегося, продемонстрированные им при выполнении ДП, а также степень самостоятельности обучающегося и его личный вклад в раскрытие проблем и разработку предложений по их решению. Заканчивается отзыв выводом о возможности (невозможности) допуска ДП к защите.

В обязанности консультанта ДП входят:

- руководство разработкой индивидуального плана подготовки и выполнения ДП в части содержания консультируемого вопроса;

- оказание помощи обучающемуся в подборе необходимой литературы в части содержания консультируемого вопроса;

- контроль хода выполнения ДП в части содержания консультируемого вопроса.

Контроль степени готовности ДП осуществляется по следующему графику:

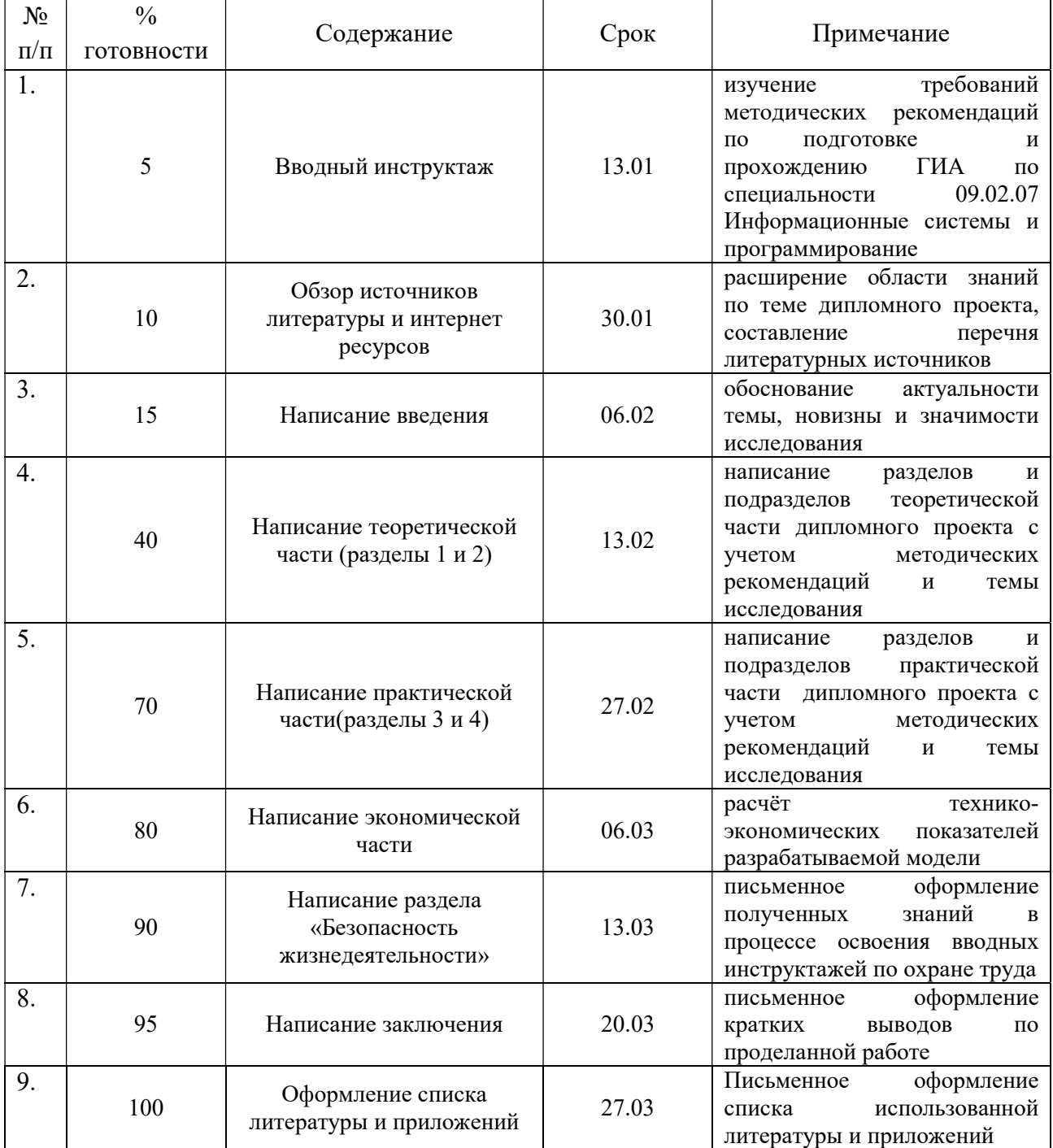

#### 2.3 Структура и содержание дипломного проекта

Дипломный проект (далее по тексту ДП) состоит из пояснительной записки и практической части.

Пояснительная записка должна в краткой и четкой форме раскрывать теоретический и практический замысел работы, содержать методы исследования, описание предлагаемых мероприятий, анализы и выводы по ним, рекомендации по практическому использованию мероприятий, а так же дополняться схемами. Оформляется пояснительная записка дипломного проекта в соответствии с требованиями [ПРИЛОЖЕНИЕ А]. Объем ДП должен составлять 30-50 страниц печатного текста. Требования к оформлению ДП должны соответствовать требованиями ЕСТД и ЕСКД, ГОСТ 7.32.-2001 «Система стандартов по информации, библиотечному и издательскому делу "Отчет о научно-исследовательской работе"», ГОСТ 7.1.-2003 «Библиографическая запись. Библиографическое описание», ГОСТ 7.82.-2001 «Библиографическая запись. Библиографическое описание электронных ресурсов» и(или) другим нормативным документам.

Пояснительная записка содержит:

- Титульный лист Задание ОГЛАВЛЕНИЕ ВВЕДЕНИЕ Основную часть: 1 ТЕХНИЧЕСКОЕ ЗАДАНИЕ 2 ИНСТРУМЕНТАЛЬНОЕ СРЕДСТВО РАЗРАБОТКИ ПРОГРАММЫ 3 РАЗРАБОТКА ПРОГРАММНОГО ПРОДУКТА 4 ТЕХНИЧЕСКАЯ ДОКУМЕНТАЦИЯ 5 ЭКОНОМИЧЕСКАЯ ЧАСТЬ 6 БЕЗОПАСНОСТЬ ЖИЗНЕДЕЯТЕЛЬНОСТИ ЗАКЛЮЧЕНИЕ СПИСОК ЛИТЕРАТУРЫ ПРИЛОЖЕНИЯ Практическая часть

Практическая часть представлена компакт-диском с записанным на него готовым программным продуктом, разработанным в ходе выполнения ДП.

Титульный лист Оформляется в соответствии с установленными требованиями [ПРИЛОЖЕНИЕ Б].

#### Задание

Оформляется в соответствии с установленными требованиями [ПРИЛОЖЕНИЕ В].

#### Оглавление

Оглавление ДП желательно сделать электронным для удобства работы с объемом текстового материала. Использование большим электронного оглавления также демонстрирует освоение общей компетенции «Использовать информационно-коммуникационные технологии профессиональной  $\overline{B}$ деятельности», которая присутствует во всех специальностях, реализуемых по ФГОС третьего поколения.

#### Введение

Во вводной части в дипломном проекте в краткой форме обосновывается актуальность рассматриваемой темы, приводятся ссылки на документы формулируется постановка задачи с позиций современных источники. достижений в области дизайна костюма. Во введении должны быть четко определены цель работы, ее новизна и перспективность.

Объем введения должен быть в пределах 2-3 страниц.

Основная часть дипломного проекта состоит из теоретической и практической частей, включает главы (параграфы, разделы) в соответствии с логической структурой изложения. Название главы не должно дублировать название темы, а название параграфов - название глав. Формулировки должны быть лаконичными и отражать суть главы (параграфа).

# 1 ТЕХНИЧЕСКОЕ ЗАДАНИЕ

1.1 Постановка задачи

Общее описание вопроса. Описание моментов, которые подлежат проработке и автоматизации. В этом разделе описывается назначение программного средства (далее ПС), т.е. какую задачу оно решает и где может найти применение. Указывается полное наименование ПС с расшифровкой слов, которые представлены аббревиатурой. Указывается условное обозначение ПС, которое дали ему авторы разработки, например пакет прикладных программ (ППП) «ОМЕGА» или программный комплекс (ПК) «НАДЕЖДА» и др. Представляется та часть работы, которая выполнялась в данном ДП.

1.2 Требования к программному средству

В этом разделе должна содержаться следующая информация:

- требования к функциональным характеристикам (состав выполняемых функций, организация входных и выходных данных и т.п.);

- требования к структуре ПС (возможность модернизации, увеличению функциональных возможностей);

- требования к надежности (надежное функционирование, контроль входной и выходной информации и т.п.);

- условия эксплуатации (температура, влажность, количество  $\mathbf{M}$ квалификация персонала);

- требования к составу и параметрам технических средств (состав технических средств с указанием их технических характеристик);

требования к информационной и программной совместимости (требования к информационном структурам, языкам программирования);

- требования к транспортировке и хранению;

- специальные требования.

#### 1.3 Требования к программной документации

Общие сведения о документации, сопровождающей программный продукт. Указание видов документации, которые должны быть разработаны к проектируемому программному продукту.

#### 1.4 Стадии и этапы разработки программного продукта

Описание жизненного цикла программного продукта и его привязка к разрабатываемой программе. Указываются сроки разработки, т. е. временной период, в течение которого данная работа должна быть выполнена. А также, на какие этапы данная работа разбита.

#### 2 ИНСТРУМЕНТАЛЬНОЕ СРЕЛСТВО РАЗРАБОТКИ ПРОГРАММЫ

2.1 История развития среды разработки

Описание эволюции среды разработки от возникновения до современного состояния. Указание промежуточных версия среды разработки с перечислением внесенных изменений. Дополнительно можно указать известные программные продукты, разработанные с данной среде разработки.

2.2 Основное функциональное назначение среды разработки

Описание назначения, возможностей применения среды разработки. Необходимо аргументировано обосновать выбор данной среды для разработки программного продукта.

#### 2.3 Возможности инструментального средства

прикладных возможностей инструментального Описание средства. Указание групп инструментов, возможной совместимости с другими средами разработки.

#### З РАЗРАБОТКА ПРОГРАММНОГО ПРОЛУКТА

#### 3.1 Разработка алгоритма решения задачи

функций, которые  $Ha$ основе анализа всех должно выполнять проектируемое ПС, необходимо разработать и описать алгоритм решения задачи. В зависимости от выполнения или невыполнения тех или иных условий показать порядок и последовательность решения задачи. Логическую структуру ПС показать на укрупненной схеме алгоритма.

3.2 Описание разработки программного продукта

В этом разделе должна быть представлена логическая структура модулей и процедур, составляющих данный ПК. Для каждой программной единицы необходимо представить входные данные, функции, которые выполняются и результаты работы модуля.

3.3 Разработка интерфейса программы

разделе необходимо разработанного  $\mathbf{B}$ ЭТОМ описать структуру интерфейса. Обосновать его эргономичность.

#### 3.4 Описание структуры входной/выходной информации

В этом разделе нужно представить данные используемые в ПС (файлы, массивы, и т.д.) их структуру, типы и т.д., а также то, какую информацию можно получить в результате эксплуатации ПС

# 3.5 Пример тестовой проверки программы

### 4 ТЕХНИЧЕСКАЯ ДОКУМЕНТАЦИЯ

#### 4.1 Общие сведения о программном средстве

В этом разделе указывается название программы, назначения, особенности использования, лицензионное соглашение, информация об авторе и сведения для обратной связи.

4.2 Инструкция для программиста

В этом разделе нужно представить информацию необходимую для того, чтобы программист мог разобраться в структуре и логике ПС, с организацией входных и выходных данных для внесения изменений, расширения функциональных возможностей и исправления ошибок.

4.3 Инструкция для пользователя

В этом разделе нужно представить информацию необходимую для эксплуатации ПС. Должна быть описана последовательность выполнения работы, средства защиты, разработанные в данном ПС, реакцию ПС на неверные действия пользователя.

5 ЭКОНОМИЧЕСКАЯ ЧАСТЬ

5.1 Расчет нормы времени на разработку программного продукта

Для расчета нормативных показателей времени следует рассчитать:

- годовой фонд времени;

- норму времени;

-условный показатель работ.

Для расчета фонда рабочего времени, определяется количество календарных, праздничных и выходных дней в году.

Всего в году 365 дней, 14праздничных и выходных дней.

Время работы в праздничные дни возможна, но оплата осуществляется в двойном размере и оформляется приказом руководителя.

Количество рабочих дней в году определяется по формуле 1:

$$
\Pi p = \Pi \mathbf{k} - (\Pi \mathbf{B} + \Pi \mathbf{n}), \tag{1}
$$

где Дв-количество выходных дней в году;

Др – количество рабочих дней в году;

Дк – количество календарных дней (365);

Дп – количество праздничных дней.

Максимально возможный фонд времени работы программиста определяется по формуле 2:

$$
FMT = \text{I/p} * t \text{ cm},\tag{2}
$$

где Fмг – максимальный фонд времени работы программиста в год, час;

t см – продолжительность работы в день, час.

Возможный годовой фонд времени с учетом перевыполнения норм выработки определяется по формуле 3:

$$
F_{\rm BT} = F_{\rm MT} * K_{\rm B, \, 4ac} \tag{3}
$$

где Кв – коэффициент учитывающий перевыполнение норм выработки при оказании услуг программирования, Кв = 1,1÷1,2.

Возможный месячный фонд времени работы определяется по формуле 4:

$$
FBM = FBT / 12, \text{vac.}
$$
 (4)

Среднемесячное количество рабочих дней с учетом перевыполнения норм выработки определяется по формуле 5:

$$
\mu = \text{FBM}/t \text{ cm}, \text{ and } \mu \text{ cm} \tag{5}
$$

Цель нормирования труда – обеспечить эффективное использование трудовых ресурсов. Основой всех видов норм труда является норма времени, при посредстве которой определяются другие нормы: норма выработки, норма обслуживания, норма численности.

Норма времени включает следующие составляющие:

Время оперативной работы – Топ (мин, час)

Подготовительно-заключительное время – 5-7% от Топ (мин, час)

Время отдыха и личных надобностей – 2-3% от Топ (мин, час)

Время обслуживания рабочих мест – 5% от Топ (мин, час)

Время оперативной работы для разработки программного продукта выбирается исходя из объемов работы. Расчет нормы времени приводим в таблице 1.

Таблица 1 – Расчёт нормы времени

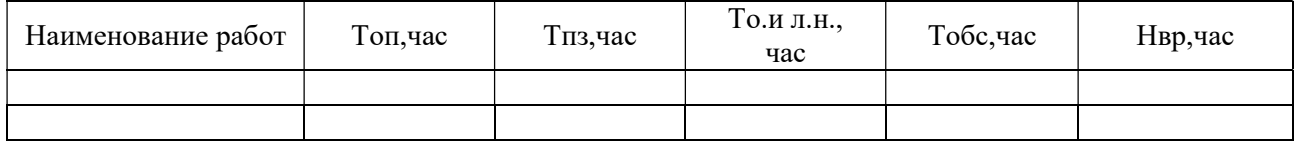

Для расчета условного объема конкретной работы программиста определяем их количество, которое может оказать предприятие в день, в месяц, год на одном рабочем месте. Данные заносятся в таблицу 2.

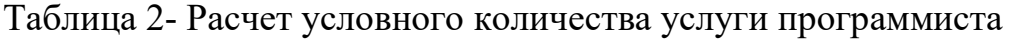

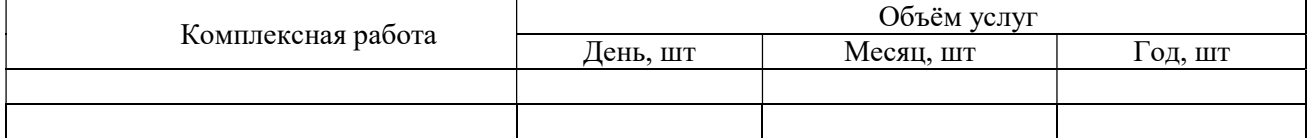

Расчет количества работ в расчете на год, месяц, день определяется по формуле 6.

$$
Qyr = FB/HBP,
$$
 (6)

где Qуг – годовое количество работ, шт;

Нвр – норма времени на изготовление программного продукта,ч

$$
Qym = FBM / Hbp
$$
 (7)

$$
Qy_1 = Qyr/\text{Ipp} \tag{8}
$$

Qуг – количество услуг за день.

5.2 Расчет стоимости и амортизационных отчислений основных средств

К основным средствам относятся средства труда сроком службы более года, участвующие во многих производственных процессах, не изменяющие свою натуральную форму и переносящие стоимость на готовую работу частями через амортизационные отчисления, которые способствуют восстановлению основных средств.

В основу расчета стоимости основных средств и амортизационных отчислений включены оборудование и инструменты, которые выбраны для разработки программного продукта, а также полную стоимость и срок эксплуатации, которые служат основой для расчета годовых амортизационных отчислений. Данные заносятся в таблицу 3.

Таблица 3 - Расчет стоимости основных средств и амортизационных отчислений

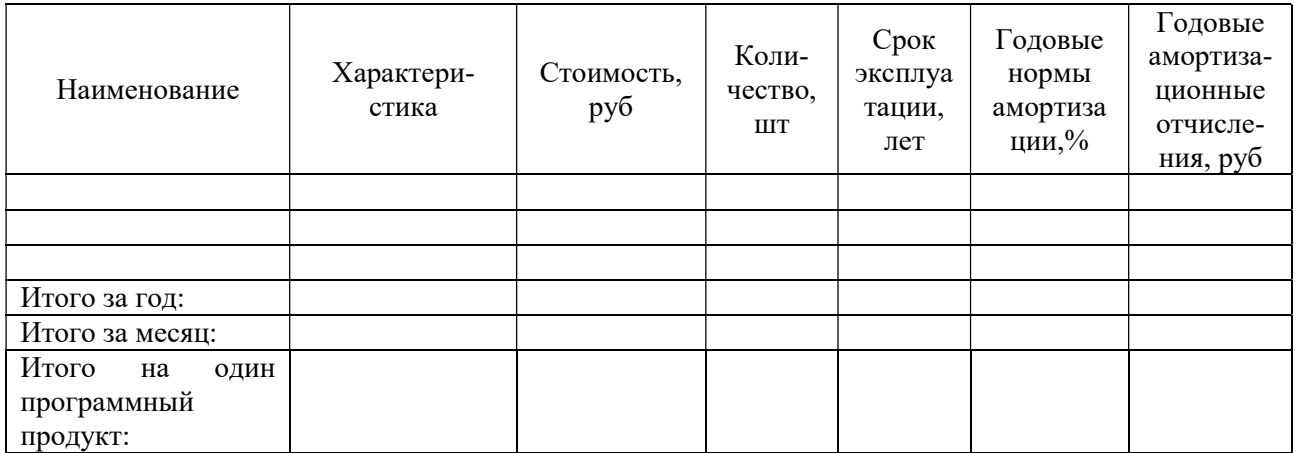

Вывод

5.3 Расчет потребности в основных и вспомогательных материалах

Потребность в основных и вспомогательных материалах рассчитывается на основе ранее разработанной технологии процесса, где берем наименование и нормы расходов материалов. Расчёт потребности в основных и вспомогательных материалах заносится в таблицу 4.

Таблица 4- Расчёт потребности в основных и вспомогательных материалах

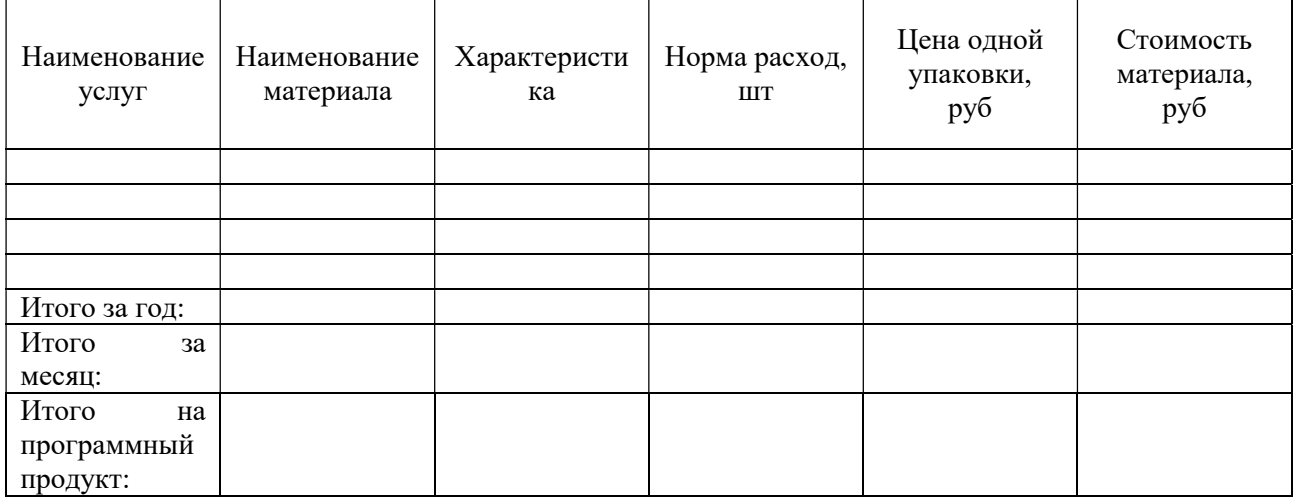

Вывол

5.4 Расчет оплаты труда

На основе единой тарифной сетки в соответствии с выбранной квалификацией рассчитать заработную плату программисту:

Расчет расценки сдельной формы оплаты труда определяется по формуле (10):

$$
R = Cr * Hbp, py6 \tag{10}
$$

Где Ст – тарифная ставка, соответствующая разряду;

Расчет месячной основной заработной платы определяется по формуле 11:

$$
3o = R * Qym, \, py6 \tag{11}
$$

Расчет премии за качественное и досрочное выполнение заказа, принимаем премию в размере от 30-50% определяется по формуле 12:

$$
\Pi = \pi\% * 3\text{o} / 100\%,\tag{12}
$$

где  $\Pi\%$  - процент премии

Расчет месячной заработной платы с учетом премии определяется по формуле (13):

$$
3M = 3o + \Pi, \, py6 \tag{13}
$$

Расчет дополнительной заработной платы определяется по формуле 14:  $3\mu = \pi\% * 3\mu / 100\%, \text{py6},$  (14)

где Д% - дополнительная заработная плата, равная 8-10% (оплата отпусков, оплата административных обязанностей).

Расчет сдельной заработной платы за месяц определяется по формуле 15:

$$
3cm = 3M + 3\mu, \, py6 \tag{15}
$$

Расчет районного коэффициента определяется по формуле 16:

$$
Rx = 3cm * R\%/100\%, \, py6,\tag{16}
$$

где R% - процент районного коэффициента.

Rк оплачивается в зависимости от нахождения региона, в Челябинской области действует Уральский коэффициент, R% = 15%, который утвержден правительством Российской Федерации.

Расчет месячной заработной платы с учетом районного коэффициента определяется по формуле 17:

$$
3cm_1 = 3cm + RK (py6)
$$
 (17)

Расчет единого социального налога (перечисляется во внебюджетные социальные фонды) определяется по формуле 18:

$$
ECH = 26\% * 3cm1 / 100\% (py6)
$$
 (18)

Расчет оплаты труда персонала за месяц определяется по формуле 19:

$$
O_{TM} = 3c_{M_1} + ECH (py6)
$$
 (19)

Расчет годовой суммы оплаты труда определяется по формуле 20:

$$
Orr = Orm * 12 (py6)
$$
 (20)

Расчет оплаты труда, которая приходится на один программный продукт определяется по формуле 21:

$$
Or1 = OTM /Qym (py6),
$$
 (21)

где Qум – объем услуг за месяц.

5.5 Расчет условно – переменных расходов

Деление затрат на условно - переменные осуществляется по методу «Директ - костинг» (метод прямого калькулирования).

Условно – переменные расходы, как правило, является прямыми, и зависят от объема услуг. Данные заносим в таблицу 6.

Таблица 6 – Расчет условно – переменных расходов

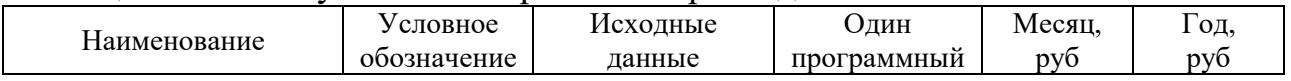

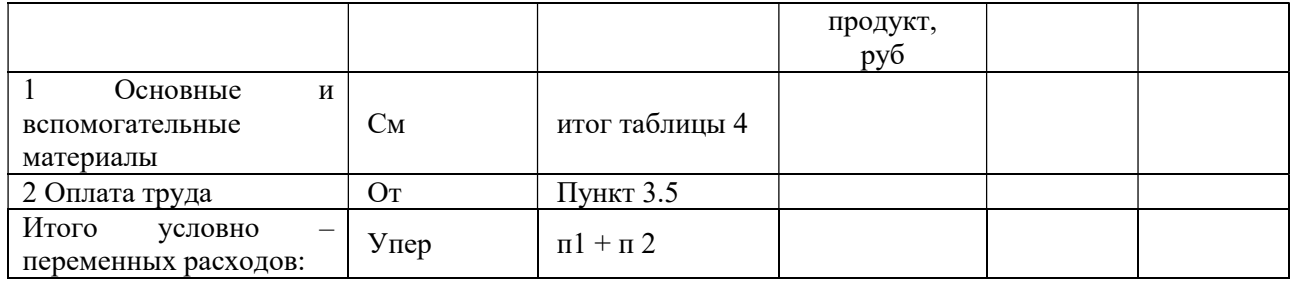

Вывод

5.6 Расчет прочих расходов

В прочие расходы входят расходы на коммунальные услуги, аренду и услуги связи, расчеты проводим таблице 7.

#### Таблица 7- Расчет стоимости прочих расходов за месяц

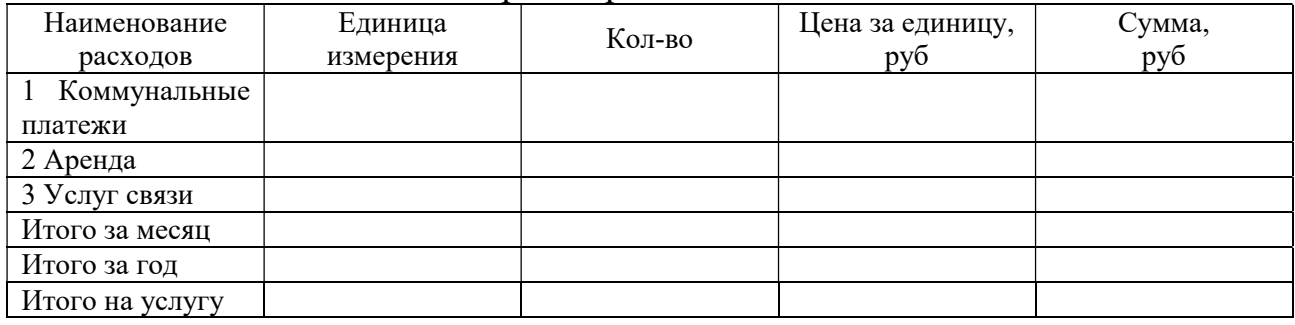

Вывод

#### 5.7 Расчёт бюджета рекламы

Реклама – информация, распространённая любым способом, в любой форме и с использованием любых средств, адресованная неопределённому кругу лиц и направленная на привлечение внимания к объекту рекламирования, формирование или поддержание интереса к нему и его продвижение на рынке. Расчеты проводим в таблице 8.

Таблица 8 - Расчёт бюджета рекламы

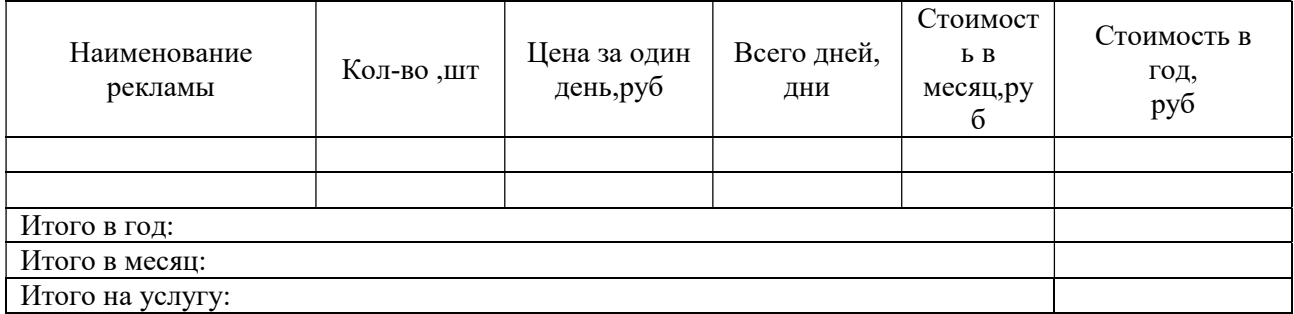

Вывод

5.8 Расчет условно-постоянных расходов

Условно - постоянные расходы включают в себя расходы, которые не связаны с выполнением работ заказчику, они присутствуют на предприятии всегда, даже если предприятие не выполнило в определенное время ни одной работы на заказ. Условно-постоянными расходами они называются по методике директ-костинг. Данные заносим в таблицу 9.

Таблица 9 – Расчет условно – постоянных расходов

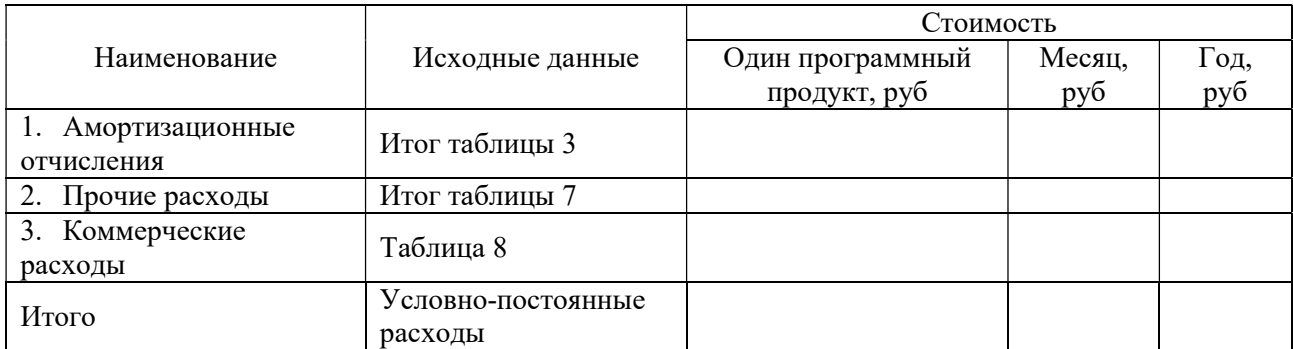

Вывод

5.9 Расчет себестоимости и цены программного продукта

Расчёт себестоимости и цены программного продукта включает условно - переменные и условно - постоянные расходы, а также прибыль организации. Расчёт производим в таблицах 10,11.

#### Таблица 10 - Расчет издержек по выполнению программного продукта

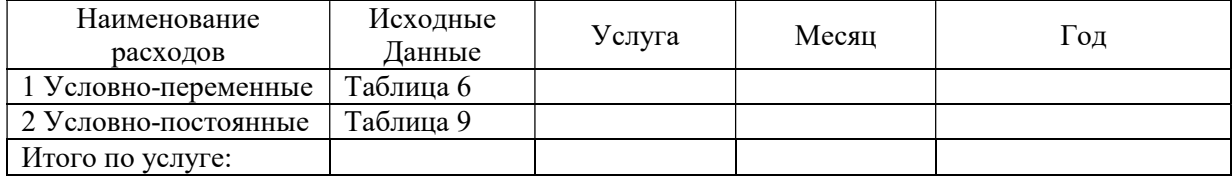

Вывод

#### Таблица 11- Расчет цены программного продукта

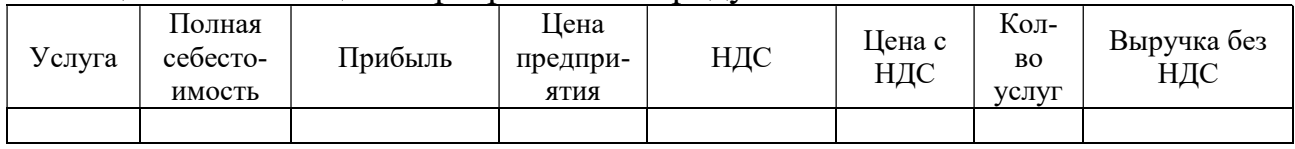

Вывод

#### 5.10 Расчет технико-экономических показателей

Расчет технико-экономических показателей позволяет определить эффективность работы. В основу их расчета положена система «Директ костинг», которая позволяет определять эффективность работы с использованием объема выполнения работ. Данные заносим в таблицу 12.

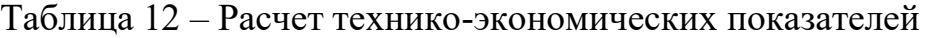

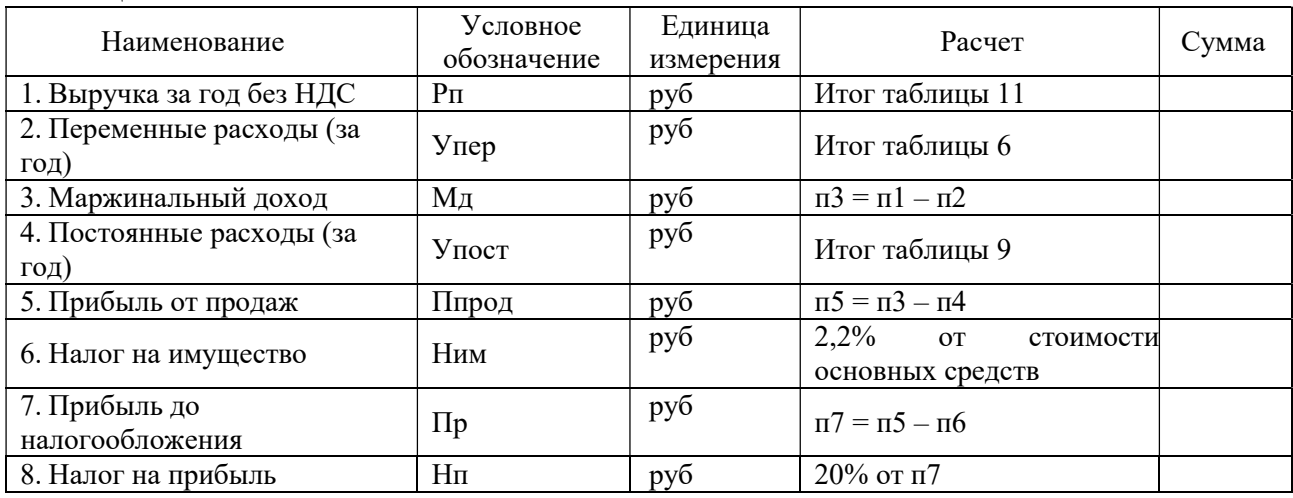

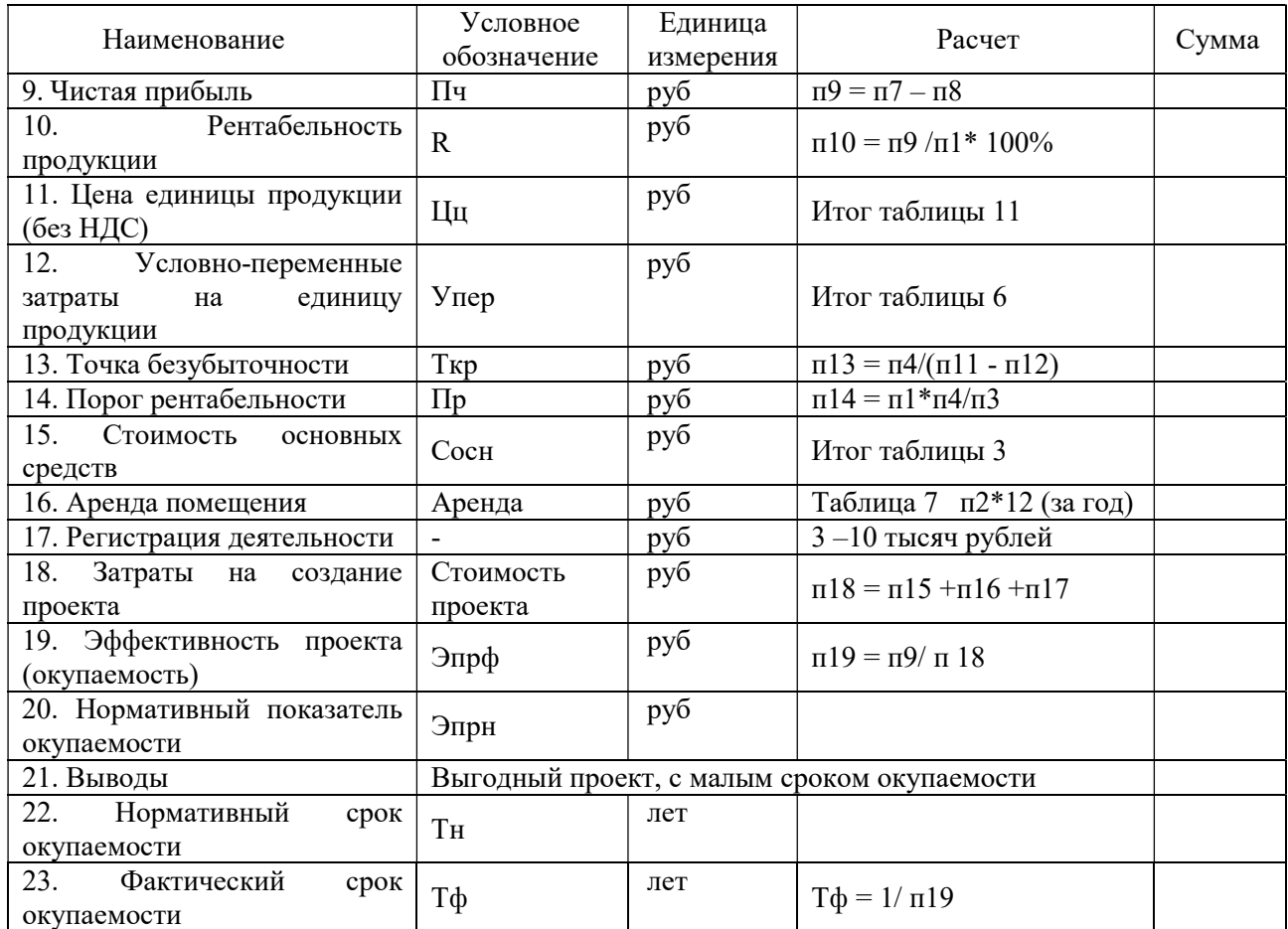

По расчетам эффективности проекта, можно сделать вывод, что проект эффективен, так как нормативный показатель окупаемости (\_\_), ниже фактического (\_\_), а фактический срок окупаемости (\_\_\_ года), ниже нормативного (\_\_\_ лет), это позволяет сделать вывод, что затраты на создание проекта (\_\_\_\_ руб.), окупятся за \_\_\_ года.

6 БЕЗОПАСНОСТЬ ЖИЗНЕДЕЯТЕЛЬНОСТИ

Организация работ по охране труда и охране окружающей природной среды на предприятии

В данном разделе должны быть отражены общие положения по охране труда на предприятии при выполнении работ, связанных с разработкой и выполнением практической части.

Обеспечение безопасности труда на рабочем месте

Этот раздел включает:

- общие положения по охране труда при работе с технологическим оборудованием;

- требования безопасности перед началом работы, во время работы, в аварийных ситуациях, по окончании работы.

Противопожарная профилактика на предприятии

В работе необходимо отразить требования к помещению для эксплуатации оборудования, к организации и оборудованию рабочего.

Заключение

Заключение должно содержать выводы и рекомендации о возможности использования или практического применения исследуемых материалов.

Заключение должно содержать краткие выводы по результатам выполненной работы: оценку полноты решения поставленных задач, уровня достижения поставленной цели. Заключение лежит в основе доклада студента на защите.

Список использованных источников отражает перечень источников, которые использовались при написании ДП (не менее 20),должен соблюдаться алфавитный принцип расположения названий.

К основным элементам описания литературных источников относятся:

Фамилия и инициалы авторов, точка. Если произведение написано двумя или тремя авторами, они перечисляются через запятую. Если произведение написано четырьмя авторами и более, то указывают лишь первого, а вместо фамилии остальных авторов ставятся «и др.».

Наименование произведения –без сокращений и без кавычек, двоеточие. Подзаглавие – также без кавычек, точка, тире.

Место издания записывают с прописной буквы; Москва, Ленинград и Санкт-Петербург – сокращенно (М., Л., СПб.), точка, двоеточие; другие города - полностью (Волгоград, Саратов); двоеточие.

Наименование издательства – без кавычек с прописной буквы, запятая. Том, часть – с прописной буквы сокращено, точка (Т., Ч.), после цифры тома или части – точка, тире. Выпуск – с прописной буквы, сокращенно (Вып.), арабские цифры без наращения, точка, тире. Порядковый номер издания – с прописной буквы, сокращенно, цифра с наращением, например: «Изд. 2-е», точка, тире.

Год издания – арабскими цифрами (слово «год» не ставится ни полностью, ни сокращенно), точка, тире (если дальше есть указание страниц).

Страница (ы) – со строчной буквы, сокращенно, впереди – цифры без наращения, точка («58 с.»). Если описывается статья в журнале, слово «страница» указывается с прописной буквы, цифры – без наращения, точка («С. 105-108»).

Перечень литературы и других документов пишут двумя способами:

1) названия пишут от края левого поля (от нулевого положения табулятора), вторую и последующие строки – с красной строки;

2) названия пишут с красной строки, вторую и последующие строки – от края левого поля (от нулевого положения табуляра).

Предпочтительнее второй способ.

Перечень литературы и других документов пишут через два интервала. Пример оформления литературы:

1. Ивлиев, А.А. Отделочные строительные работы. – М.: Академия,  $2012. - 150$  c.

2. Ганенко, А.Л. Оформление текстовых и графических материалов при подготовке дипломных проектов, курсовых и письменных экзаменационных работ. – М.: Академия, 2015. – 98 с.

Приложения располагаются в конце работы и оформляются в соответствии с рекомендациями. Приложения могут состоять из дополнительных справочных материалов, имеющих вспомогательное значение, например: копий документов, выдержек из отчетных материалов, статистических данных, схем, таблиц, диаграмм, программ, положений и т.п.

При выполнении дипломных проектов структура и содержание пояснительной записки могут изменяться руководителем, исходя из поставленных перед студентом задач.

В отдельных случаях дипломные проекты, тематика которых требует коллективных усилий в исследовании поставленной задачи, могут разрабатываться группой обучающихся. При этом индивидуальные задания выдаются каждому обучающемуся со строго регламентированным перечнем вопросов, исключающим их дублирование у нескольких обучающихся одновременно. Решение государственной экзаменационной комиссии по результатам защиты дипломного проекта принимается индивидуально для каждого обучающегося.

Практическая часть

Практическая часть должна быть представлена компакт-диском с записанным на него готовым программным продуктом, разработанным в ходе выполнения ДП.

2.4 Рецензирование дипломных проектов

ДП подлежат обязательному рецензированию. Внешнее рецензирование ДП проводится с целью обеспечения объективности оценки труда выпускника. Выполненные дипломные проекты рецензируются специалистами по тематике ДП из государственных органов власти, сферы труда и образования, научноисследовательских институтов и др. Рецензенты ДП определяются не позднее, чем за месяц до защиты.

Рецензия должна включать:

- заключение о соответствии ДП заявленной теме и заданию на нее;

- оценку качества выполнения каждого раздела ДП;

- оценку степени разработки поставленных вопросов и практической значимости работы;

- общую оценку качества выполнения ДП.

Содержание рецензии доводится до сведения обучающегося не позднее чем за день до защиты работы. Внесение изменений в ДП после получения рецензии не допускается.

После ознакомления с отзывом руководителя и рецензией решает вопрос о допуске обучающегося к защите и передает ДП в ГЭК. Процедура передачи определяется локальным нормативным актом образовательной организации.

#### 2.5 Процедура защиты дипломного проекта

Программа ГИА, требования к ДП, а также критерии оценки знаний, утвержденные колледжем, доводятся до сведения обучающихся не позднее чем за шесть месяцев до начала ГИА. Вопрос о допуске ДП к защите решается на заседании предметной цикловой комиссии. Список обучающихся, допущенных к ГИА, формируется заведующим учебным отделением служебной запиской на имя директора Многопрофильного колледжа Института спорта, сервиса и туризма ФГАОУ ВО «ЮУрГУ (НИУ)» в срок не позднее 2 недель до проведения ГИА. Допуск студентов к ГИА объявляется приказом директора по Многопрофильному колледжу Института спорта, сервиса и туризма ФГАОУ ВО «ЮУрГУ (НИУ)».

С целью определения степени готовности дипломного проекта и выявления имеющихся недостатков преподавателями специальных дисциплин в последнюю неделю подготовки к ГИА проводится предварительная защита. Результаты предварительной защиты протоколируются.

Защита производится на открытом заседании ГЭК с участием не менее двух третей ее состава.

На защите к ДП предъявляются следующие требования:

 глубокая теоретическая проработка исследуемых проблем на основе анализа литературы;

 умелая систематизация цифровых данных в виде таблиц и графиков с необходимым анализом, обобщением и выявлением тенденций развития;

 критический подход к изучаемым фактическим материалам с целью поиска направлений совершенствования деятельности;

 аргументированность выводов, обоснованность предложений и рекомендаций;

 логически последовательное и самостоятельное изложение материала;

 оформление материала в соответствии с установленными требованиями;

 обязательное наличие отзыва руководителя на дипломный проект и рецензии практического работника, представляющего стороннюю организацию.

Решения ГЭК принимаются на закрытых заседаниях простым большинством голосов членов комиссии, участвующих в заседании, при обязательном присутствии председателя комиссии ГЭК или его заместителя. При равном числе голосов голос председательствующего на заседании ГЭК является решающим.

Для выступления на защите студентом самостоятельно должны быть подготовлены и согласованы с руководителем тезисы доклада и иллюстративный материал.

При составлении тезисов необходимо учитывать ориентировочное время

доклада на защите, которое составляет 8-10 минут. Доклад целесообразно строить не путем изложения содержания проекта по главам, а по задачам, то есть, раскрывая логику получения значимых результатов. В докладе должно присутствовать обращение к иллюстративному материалу, который будет использоваться в ходе защиты проекта. Объем доклада должен составлять 7-8 страниц текста в формате Word, размер шрифта 14, полуторный интервал.

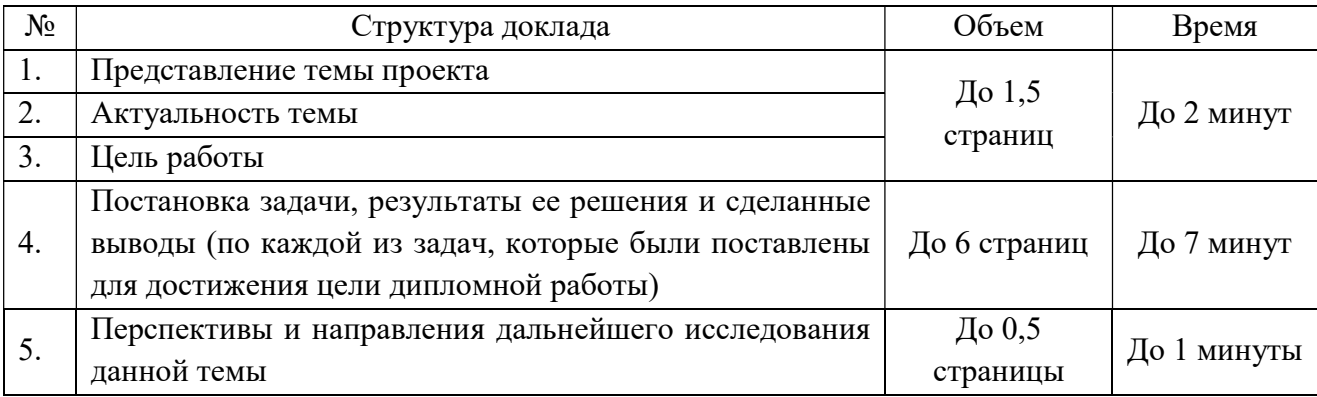

Иллюстрации должны отражать основные результаты, достигнутые в работе, и быть согласованными с тезисами доклада. Форма представления иллюстративного материала:

 печатный материал каждому члену ГЭК (на усмотрение руководителя ДП). Данный материал может включать:

эмпирические данные;

 выдержки из нормативных документов, на основании которых проводились исследования;

 выдержки из пожеланий работодателей, сформулированные в договорах;

 другие данные, не вошедшие в слайд-презентацию, но подтверждающие правильность расчетов;

в виде слайд-презентации для демонстрации на проекторе.

Сопровождение представления результатов работы презентационными материалами является обязательным.

На защиту дипломного проекта отводится до 15 минут. Процедура защиты включает доклад студента (не более 10 минут), чтение отзыва и рецензии, вопросы членов комиссии, ответы студента. Может быть заслушано выступление руководителя дипломного проекта, а также рецензента, если они присутствуют на заседании ГЭК.

Результаты защиты ДП определяются оценками «отлично», «хорошо», «удовлетворительно», «неудовлетворительно» и объявляются в тот же день после оформления в установленном порядке протокола заседания ГЭК.

«Отлично» выставляется за ДП, которая имеет грамотно изложенную теоретическую главу, глубокий её анализ, критический разбор практики, логичное, последовательное изложение материала с соответствующими выводами и обоснованными предложениями. Она имеет положительные отзывы научного руководителя и рецензента.

При ее защите студент-выпускник показывает глубокое знание вопросов темы, свободно оперирует данными исследования, вносит обоснованные предложения, а во время доклада использует наглядные пособия (презентацию PowerPoint, таблицы, схемы, графики и т.п.) или раздаточный материал, легко отвечает на поставленные вопросы.

«Хорошо» выставляется за ДП, которая имеет грамотно изложенную теоретическую главу, в ней представлены достаточно подробный анализ и критический разбор практической деятельности, последовательное изложение материала с соответствующими выводами, однако с не вполне обоснованными предложениями. Она имеет положительный отзыв научного руководителя и рецензента. При ее защите студент-выпускник показывает знание вопросов темы, оперирует данными исследования, вносит предложения по теме исследования, во время доклада использует наглядные пособия (презентацию PowerPoint, таблицы, схемы, графики и т.п.) или раздаточный материал, без особых затруднений отвечает на поставленные вопросы.

«Удовлетворительно» выставляется за ДП, которая имеет теоретическую главу, базируется на практическом материале, но имеет поверхностный анализ и недостаточно критический разбор, в ней просматривается непоследовательность изложения материала, представлены необоснованные предложения. В отзывах рецензентов имеются замечания по содержанию работы и методике анализа. При ее защите студент-выпускник проявляет неуверенность, показывает слабое знание вопросов темы, не всегда дает исчерпывающие аргументированные ответы на заданные вопросы.

«Неудовлетворительно» выставляется за ДП, которая не имеет анализа, не отвечает требованиям, изложенным в методических указаниях. В работе нет выводов, либо они носят декларативный характер. В отзывах научного руководителя и рецензента имеются критические замечания. При защите ДП студент-выпускник затрудняется отвечать на поставленные вопросы по ее теме, не знает теории вопроса, при ответе допускает существенные ошибки. К защите не подготовлены наглядные пособия и раздаточный материал.

При определении окончательной оценки по защите дипломного проекта учитываются:

- доклад выпускника;
- представленный наглядный материал;
- ответы на вопросы;
- оценка рецензента;
- отзыв руководителя.

Обучающиеся, не прошедшие ГИА или получившие на ГИА неудовлетворительные результаты, проходят ГИА не ранее чем через шесть месяцев после прохождения ГИА впервые. Для прохождения ГИА лицо, не прошедшее ГИА по неуважительной причине или получившее на ГИА неудовлетворительную оценку, восстанавливается в образовательной организации на период времени, установленный образовательной организацией

самостоятельно, но не менее предусмотренного календарным учебным графиком для прохождения ГИА образовательной программы СПО 09.02.07 Информационные системы и программирование. Повторное прохождение ГИА для одного лица назначается образовательной организацией не более двух раз.

### 2.6 Присвоение квалификации

Решение государственной экзаменационной комиссии об итоговой оценке по дипломному проекту, а также о присвоении квалификации принимается на закрытом заседании.

При успешном прохождении государственной итоговой аттестации студенту присваивается квалификация «программист».

Диплом о среднем профессиональном образовании выдается выпускнику образовательной организации, прошедшему в установленном порядке государственную итоговую аттестацию.

Основанием для выдачи диплома является решение государственной экзаменационной комиссии. Диплом с отличием выдается выпускнику на основании оценок, вносимых в приложение к диплому, включающих оценки по дисциплинам, междисциплинарным курсам, курсовым работам (проектам), практикам; результаты экзаменов по модулям и результаты государственной итоговой аттестации. По результатам государственной итоговой аттестации выпускник должен иметь только оценки «отлично». При этом оценок «отлично», включая оценки по государственной итоговой аттестации, должно быть не менее 75%, остальные оценки – «хорошо». Зачеты в процентный подсчет не входят.

Академическая справка выдается студентам, отчисленным с любого курса и не закончившим обучение, в том числе при переводе в другое образовательное учреждение.

### 3 ХРАНЕНИЕ ДИПЛОМНЫХ ПРОЕКТОВ

Выполненные ДП хранятся после их защиты в образовательной организации. Срок хранения определяется в соответствии с Перечнем типовых управленческих документов, образующихся в деятельности организаций, в течение пяти лет после выпуска обучающихся из образовательной организации. Списание ДП оформляется соответствующим актом.

Лучшие ДП, представляющие учебно-методическую ценность, могут быть использованы в качестве учебных пособий в кабинетах образовательной организации. По запросу предприятия, учреждения, образовательной организации руководитель образовательной организации имеет право разрешить снимать копии ДП выпускников.

### СПИСОК ЛИТЕРАТУРЫ

1. Федеральный закон от 29 декабря 2012 г. № 273-ФЗ «Об образовании в Российской Федерации».

2. Федеральный государственный образовательный стандарт среднего профессионального образования по специальности 09.02.07 Информационные системы и программирование, приказ Минобрнауки России от 09 декабря 2016 г. №1547.

3. Порядок проведения государственной итоговой аттестации по образовательным программам среднего профессионального образования, утвержденного приказом Министерства просвещения РФ от 08 ноября 2021 г. N<sub>o</sub>800.

4. Порядок организации и осуществления образовательной деятельности по образовательным программам среднего профессионального образования, утвержденного приказом Министерства просвещения РФ от 24 августа 2022 г. № 762.

5. Положение о государственной итоговой аттестации выпускников Многопрофильного колледжа Института спорта, сервиса и туризма ФГАОУ ВО «ЮУрГУ (НИУ)».

6. Программа государственной итоговой аттестации выпускников Многопрофильного колледжа по специальности 09.02.07 Информационные системы и программирование;

ПРИЛОЖЕНИЯ

### ПРИЛОЖЕНИЕ А Оформление дипломного проекта

Требования к оформлению дипломного проекта должны соответствовать требованиями ЕСТД и ЕСКД, ГОСТ 7.32-2001 «Система стандартов по информации, библиотечному и издательскому делу. Отчет о научноисследовательской работе», ГОСТ 7.1-2003 «Библиографическая запись. Библиографическое описание», ГОСТ 7.82-2001 «Библиографическая запись. Библиографическое описание электронных ресурсов» и(или) другим нормативным документам (в т.ч. документам СМК).

Текст пояснительной записки выполняется на листах белой бумаги формата А4 (210×297 мм) по ГОСТ 7.12–93. Основной текст пояснительной записки должен быть набран в редакторе Microsoft Word русифицированным шрифтом Times New Roman размером 14 пт с полуторным межстрочным интервалом, красная строка абзаца набирается с отступом 1,25 см. Параметры страницы: верхнее поле – 20 мм, нижнее поле – 25 мм, левое поле – 30 мм, правое поле  $-10$  мм.

Фамилии, названия учреждений, организаций, фирм и другие имена собственные в работе приводят на языке оригинала. Допускается транслитерировать имена собственные и приводить названия организаций в переводе на русский язык с добавлением при первом упоминании оригинального названия.

Перенос слов в заголовках не допускается, предлоги и союзы в многострочном заголовке нельзя оставлять в предыдущей строке, в конце заголовка точка не ставится. Не допускается разделение длинных заголовков на разные страницы, отделение заголовка от основного текста, после заголовка в конце страницы должно размещаться не менее трех строк текста. Подчеркивание наименований разделов, подразделов и обведение текста рамочкой не допускается.

Основную часть пояснительной записки следует делить на разделы, подразделы, которые нумеруют арабскими цифрами с абзацного отступа. Разделы должны иметь порядковую нумерацию 1, 2, 3 и т.д. в пределах всей пояснительной записки, за исключением приложений, начало каждого раздела необходимо начинать с нового листа. Подразделы необходимо нумеровать в пределах каждого раздела, при этом номер подраздела включает номер раздела, подраздела, разделенные между собой точкой, например, 1.1, 1.2, 1.3 и т.д. После номера раздела и подраздела в их названии точка не ставится. Заголовки разделов печатают прописными буквами, а заголовки подразделов – строчными, кроме первой прописной. Заголовки разделов и подразделов не подчеркивают и не выделяют другим цветом. Разделам «ВВЕДЕНИЕ, ЗАКЛЮЧЕНИЕ, СПИСОК ИСПОЛЬЗОВАННЫХ ИСТОЧНИКОВ» номера не присваивают. Заголовки разделов, подразделов следует печатать с абзацного отступа, перенос слов в заголовках не допускается, предлоги и союзы в многострочном заголовке нельзя оставлять в предыдущей строке, в конце

заголовка точка не ставится. Не допускается разделение длинных заголовков на разные страницы, отделение заголовка от основного текста, после заголовка в конце страницы должно размещаться не менее трех строк текста. Внутри подразделов могут быть приведены перечисления, запись при этом производится с абзацного отступа. Для обозначения перечислений допускается использовать маркеры, дефис, строчные буквы русского алфавита, арабские цифры, после которых ставится круглая скобка.

При наличии расчетов в пояснительной записке они, в общем случае, должны содержать:

эскиз или схему рассчитываемого образца;

- задачу расчета (с указанием, что требуется определить);
- данные для расчета;
- условия расчета;
- расчет:
- заключение.

Формулы в тексте пояснительной записки рекомендуется набирать с помощью встроенного в Word редактора формул «Microsoft Equation 3.0». Формулу из текста следует выделять в отдельную строку, выше и ниже каждой формулы должно быть оставлено не менее одной свободной строки. Пояснение значения символов и числовых коэффициентов следует приводить непосредственно под формулой в той же последовательности, в которой они даны в формуле, для этого после формулы ставится запятая, а первая строка пояснения начинается со слова «где» без отступа от левого края и без двоеточия после него, пояснения необходимо располагать в «столбик» с точкой запятой между ними, последнее пояснение заканчивается точкой. Формулы в работе, следует нумеровать в пределах всей работы арабскими цифрами в круглых скобках в крайнем правом положении на строке. Например:

$$
A = a + b,\tag{1}
$$

Ссылки в тексте на порядковые номера формул дают в скобках. Пример – ... в формуле (1).

Обозначения единиц измерения следует применять только при цифрах. Исключение составляют обозначения в подлежащем таблиц, в формулах.

При нескольких величинах одной размерности, а также при указании пределов величин, обозначения единиц измерения ставятся после последней величины. Например: 10, 15 и 40 руб., 20−30 шт.

Числа с размерностями следует писать только арабскими цифрами, предлог в или тире перед цифрами не ставится. Например: итоговая сумма 5 млн. руб.Количественные и порядковые числительные до десяти без размерности рекомендуется писать словами. Например: один месяц.

Числа в цифровой форме, состоящие из 4 и более знаков, рекомендуется делить пробелами на группы (по три цифры) справа налево. Например: 35 784, 5 825, 8 201 794. Не разбиваются на группы цифры в числах, обозначающих номер. Точка в пробелах между цифровыми группами не ставится.

Десятичные доли от целых чисел рекомендуется отделять запятой. Например: 0,5.

При указании пределов между величинами ставится короткое тире (без пробелов). Например: 10−15 шт.

В датах (годы и числа месяца) падежное окончание не ставится.

Например:

20 марта 1980 г. (или года).

В 1994–1995 гг. или в 1990–1995 годах.

В 1994/95 учебном году, в 1980–1990-е годы.

В мае 1997 г., 1 Мая, 8 Марта.

Если слово «год» или название месяца опущено или поставлено перед числом, падежное окончание рекомендуется наращивать. Например: в мае, числа 20-го; 20-го числа; год 1920-й; с 15 мая по 20-е.

Требуется опускать слово «год» при его цифровом обозначении на титульном листе, на обложке, в библиографическом описании, при цифровом обозначении при датах в круглых скобках: даты рождения рядом с именем какого-либо лица, даты события или издания произведения после его названия и т.п.

В документах дату следует писать по образцу.

Например: Срок введения установлен с 01.01.1995, от 10.08.2000 (без полного или сокращенного слова год).

Сокращения, то есть однотипные слова и словосочетания, должны одинаково сокращаться или не сокращаться по всему тексту. Для всех грамматических форм одного и того же слова следует применять одно и то же сокращение, независимо от рода, числа, падежа и времени.

Необходимо ставить точку:

– когда слово, сокращенное отсечением конечной части, при чтении произносится полностью, а не в сокращенной форме. Например, сокращение «г.» читается как год, а не как гэ;

– оставляют только две первые буквы слова («ст.» – статья, «гл.» глава);

– оставляется часть слова без окончания и суффикса («абз.» – абзац, «англ.» – английский).

Сокращение не должно оканчиваться на гласную (если она не начальная буква слова), на букву «И», на мягкий и твердый знаки.

Точка не ставится в середине удвоенного однобуквенного сокращения, например: гг., пп.

Дефис ставится, когда выбрасывается срединная часть слова (дефис ее заменяет), но сохраняется начальная и конечная его части. Например: изд-во, колво.

Существуют общепринятые условные графические сокращения по начальным буквам слов или по частям слов: «т.е» (то есть), «и т.д.» (и так далее), «И т.п.» (и тому подобное), «и др.» (и другие), «и пр.» (и прочее), «вв.» – века, «гг.» – годы, «н.э.» (нашей эры), «обл.» (область), «гр.» (гражданин), «доц.» (доцент), «акад.» (академик). В ссылках употребляются «см.» (смотри), «ср.» (сравни), «напр.» (например), «ст.ст» (статьи), «тт.» (тома).

Слова «и другие», «и тому подобное», «и прочие» внутри предложения не сокращают. Не допускаются сокращения слов «так называемый» (т.н.), «так как» (т.к.), «например» (напр.), «около» (ок.), «формула» (ф-ла).

Буквенные аббревиатуры, читаемые по слогам, склоняются, если род ведущего слова совпадает с родовой формой самой аббревиатуры, например: ГОСТа (аббревиатура не склоняется в сочетании с цифрами — ГОСТ Р 6.30- 2003).

По окончании работы необходимо тщательно отредактировать рукопись, поскольку наличие орфографических, стилистических, оформительских ошибок может отрицательно сказаться на оценке дипломного проекта.

При наборе текста все слова внутри абзаца разделяются только одним пробелом, так как в противном случае будут создаваться слишком большие интервалы, особенно при использовании режима выравнивания по ширине;

При использовании в тексте кавычек и скобок знак препинания в конце ставится только один раз. Если скобки (кавычки) стоят в середине предложения, то знаки препинания ставятся вне скобок (кавычек). Если скобка (кавычка) заканчивает предложение, то точка ставится сразу за ней.

Кавычки должны быть того же начертания, что и заключенный в них текст. Скобки, окружающие выделенный фрагмент, должны соответствовать начертанию основного текста, а в месте стыка прямого и курсива скобки всегда остаются прямыми. Знаки препинания, следующие за выделенным фрагментом, должны быть набраны основным начертанием (запятая после курсива (полужирного) шрифта набирается прямым (светлым) шрифтом).

Текст документа должен быть кратким, четким и не допускать различных толкований. При изложении обязательных требований должны применяться слова «должен», «следует», «необходимо», «требуется, чтобы», «разрешается только», «не допускается», «запрещается», «не следует».

При изложении других положений следует применять слова – «могут быть», «как правило», «при необходимости», «может быть», «в случае» и т.д. При этом необходимо использовать следующую форму изложения текста документа, например, «применяются», «указываются» и т.п. Допускается повествование от третьего лица, например, «применяют», «указывают» и т.п.

Не допускается изложение от первого лица, например «я сделал», «мною выполнено»; необходимо излагать «нами изучено», «мы исследовали» и т.д.

Применяемые термины и определения должны быть едиными и соответствовать установленным стандартам, или, при их отсутствии, являться общепринятыми в научной литературе. В случае большого числа сокращений, используемых в работе, перед Введением приводится список используемых сокращений и терминов.

Знаки препинания никогда не ставятся в конце заголовков и подзаголовков, отделенных от текста. Если подзаголовок является частью основного текста, в конце его ставится соответствующий знак препинания. Точка не используется в заголовках таблиц, в конце подписей под иллюстрациями (рисунками).

Пробел не ставится перед знаками препинания (точка, запятая, вопросительный, восклицательный знаки, многоточие и т.д.), а только после них.

Короткая черточка (дефис) используется только в сложных словах типа мало-помалу, все-таки и не отделяется пробелом. Этот же знак используется как знак переноса.

Короткое тире используется при указании границ диапазона, например: 15-20, XIX-XX вв. Короткое тире, как и дефис, пробелами не отделяют. Короткое тире используется также в качестве знака «минус» в арифметических выражениях.

Знак % (процента), показателя степени, подстрочные индексы, математические знаки не отделяются пробелами от предшествующего числа.

Пробел также не ставится после открывающейся или закрывающейся кавычки или скобки.

Немаловажно знать также, каким образом в тексте оформляется написание различных числительных.

Однозначные количественные числительные, если при них нет единиц измерения, пишутся словами. Например, «семь лет» (неправильно – «7 лет»), «в девяти пунктах» (неправильно – «в 9 пунктах»), «на четырех страницах» (неправильно – «на 4 страницах»).

Многозначные количественные числительные пишутся цифрами («10 лет», а не «десять лет»); «123 года», а не «сто двадцать три года»), за исключением числительных, которыми начинается абзац. Такие числительные пишутся словами.

Числа с сокращенным обозначением единиц измерения пишутся цифрами. Например, 5м, 11км.

Количественные числительные при записи арабскими цифрами не имеют окончаний, если они сопровождаются существительными. Например, «в 10 пунктах», (неправильно – «в 10-ти пунктах»).

Однозначные и многозначные порядковые числительные пишутся словами. Например, «второй», «сорок первый» и т.п. Исключения составляют случаи, когда написание порядкового номера обусловлено традицией. Например, «1-й Прибалтийский флот».

Порядковые числительные, входящие в состав сложных слов, в научных текстах пишутся цифрами. Например, «10-процентная комиссия», «7-тонная глыба» и т.п.

Порядковые числительные при записи арабскими цифрами имеют падежные окончания, состоящие из:

– одной буквы, если числительное оканчивается на две согласные, на «й» и на согласную букву (например, четвертая – «4-я», а не «4-ая» или «4-тая»; шестидесятых – «60-х», а не «60-ых» или «60-тых», «в 70-м году», а не в «70ом» или «70-том году»);

– двух букв, если числительное оканчивается на согласную и гласную

букву (например, «1-го ранга», а не «1-о» или «1-ого ранга»).

Порядковые числительные, обозначенные арабскими цифрами, не имеют падежных окончаний, если они стоят после существительного, к которому относятся. Например, «в гл. 1», «на диаграмме 7», «в ч.1, абз.2».

При записи римскими цифрами порядковые числительные окончания не имеют. Например, «XIX (а не XIX-я) партийная конференция», «XVIII(а не «XVII-й») век».

В текстах допустимы три вида сокращений:

буквенные аббревиатуры;  $\overline{\phantom{0}}$ 

- сложносокращенные слова;

 $\equiv$ условные графические сокращения по начальным буквам слов или по частям слов.

В дипломных проектах очень ценятся цитаты. При написании следует учитывать детали оформления, касающиеся правил прямого цитирования и непрямого цитирования. Допускается цитировать лишь логически завершенные фрагменты, при этом их полнота должна гарантировать однозначность смысловой передачи цитаты.

При цитировании следует соблюдать следующие правила

- Текст цитаты (при прямом цитировании) заключается в кавычки и приводится в той грамматической форме, в какой он дан в источнике, с сохранением особенностей авторского написания. Цитирование автора делается только по его произведениям.

– Цитирование может быть полным, без произвольного сокращения цитируемого фрагмента и без искажения смысла. При полном цитировании допускается пропуск слов, предложений, абзацев случаях, если этот пропуск не влечет искажения всего фрагмента, и обозначается многоточием, которое ставится на месте пропуска.

- При непрямом цитировании (при пересказе, при изложении мыслей других авторов своими словами), что дает значительную экономию текста следует быть предельно точным в изложении мыслей автора и корректным при оценке излагаемого, давать соответствующие ссылки на источник.

- Каждая цитата должна сопровождаться ссылкой на источник, библиографическое описание которого должно приводится в соответствии с требованиями библиографических стандартов.

Ссылки на использованные источники могут указываться порядковым номером библиографического описания источника в списке использованных источников. Порядковый номер ссылки заключают в квадратные скобки. Нумерация ссылок ведется арабскими цифрами в соответствии с номером источника в списке использованных источников независимо от деления работы на разделы, например: [5, с.48].

Документы вспомогательного характера допускается давать в виде приложения к пояснительной записке с указанием наверху посередине страницы слова «ПРИЛОЖЕНИЕ» прописными буквами и его обозначения, в тексте работы на все приложения должны быть ссылки. Строкой ниже

записывается тематический заголовок приложения с прописной буквы. Приложения обозначают заглавными буквами русского алфавита, начиная с буквы А. Например, ПРИЛОЖЕНИЕ А. Иллюстрации и таблицы в приложениях нумеруются в пределах каждого приложения. В оглавлении работы следует перечислить все приложения с указанием из номеров и заголовков. Приложения располагаются в порядке ссылок на них в тексте.

Цифровой материал пояснительной записки оформляется в виде таблиц. Таблицы нумеруются арабскими цифрами. Слово «Таблица» и ее номер помещают слева над таблицей без отступа, например «Таблица 1» или «Таблица А.1», если она приведена в приложении А. Заголовок таблицы следует выполнять строчными буквами, (кроме первой прописной) и помещать над таблицей после слова «Таблица» и ее номера через тире, после номера таблицы точка не ставится. Заголовки граф таблицы начинают с прописных букв. При переносе таблицы на последующую страницу над таблицей пишут слова «Продолжение таблицы» с указанием ее номера, если таблица на последующей странице заканчивается, то над таблицей пишут слова «Окончание таблицы» с указанием ее номера. В конце заголовка таблицы точка не ставится. Если цифровые данные в графах таблицы выражены в различных единицах, их указывают в подзаголовках каждой графы. Числовые значения величин в одной графе должны иметь, как правило, одинаковое количество десятичных знаков. При указании в таблицах последовательных интервалов значений величин, охватывающих все значения ряда, перед ними пишут «От ... до ... включ.». В интервале, охватывающем числа ряда между крайними числами ряда, в таблице допускается ставить тире. Числа в таблицах, имеющих более четырех знаков, должны записываться группами по три цифры в каждой с интервалами между группами в один пробел (за исключением цифр, обозначающих номера и даты).

Таблицу следует располагать в работе непосредственно после текста, в котором она упоминается впервые, или на следующей странице. Текст в таблице, как правило, печатается через один интервал шрифтом 12-14 пт. При необходимости возможно применение шрифта 10. Таблицу необходимо выравнивать по ширине страницы.

На все таблицы должны быть ссылки в работе. При ссылке следует писать слово «Таблица» с указанием ее номера. Например, см. таблицу 1 или (Таблица 1).

Ссылку на данные анализируемой таблицы можно сделать непосредственно в тексте дипломного проекта. Например, «Мы проанализировали …. Результаты анализа представлены в Таблице 3».

Если размер таблицы превышает половину страницы текста, то таблицу выносят в ПРИЛОЖЕНИЕ.

Основные требования к содержанию и оформлению таблиц существенность, полнота показателей, характеризирующих процесс, предмет или явление, четкость и ясность представления, экономичность, единообразие.

Если в документе одна таблица, то она не нумеруется и нумерационный

заголовок не указывается.

Тематический заголовок может быть опущен, если таблица нужна только по ходу чтения, то есть в таблицах вспомогательного значения. Не требуется тематический заголовок, когда таблица целиком составляет содержание раздела: в этом случае заголовок раздела (подраздела) заменяет тематический заголовок таблицы.

Примечания под таблицей целесообразны:

– если они относятся лишь к незначительной части строк;

– если они комментируют, поясняют, дополняют то или иное место

таблицы, отдельные числа или текстовые элементы;

– если они велики по объему и могут привести к образованию пустот внутри таблицы;

– если они относятся ко всей таблице.

Примечания под таблицей связывают с таблицей с помощью знаков сноски. Желательно, чтобы знаки сноски к подтабличным примечаниям отличались от знаков сноски к подстрочным примечаниям или подстрочным библиографическим ссылкам.

Все иллюстрации в пояснительной записке называются рисунками. Под иллюстрацией понимают чертежи, графики, схемы, рисунки, диаграммы, фотографии. Иллюстрации должны быть расположены так, чтобы их было удобно рассматривать без поворота текста или с поворотом по часовой стрелке.

Нумерация рисунков в пределах всей пояснительной записки должна быть сквозной. Если иллюстрация в документе одна, то номер ей не присваивается и слово «рисунок» не пишется.

Иллюстрации могут быть выполнены в цветном исполнении. Количество иллюстраций должно быть достаточным для пояснения излагаемого текста, то есть каждая иллюстрация должна отвечать тексту, а текст – иллюстрации. Иллюстрации следует размещать после ссылки на нее и как можно ближе к ней. Иллюстрация не должна завершать текст раздела (подраздела).

Название рисунка состоит из его номера и наименования, в номер рисунка включается слово «Рисунок», отделенное знаком «пробел» и тире от цифрового обозначения. На все рисунки в тексте работы должны быть ссылки.

Каждая иллюстрация снабжается подрисуночной подписью. Оформление подрисуночных подписей должно быть единообразным по всему документу.

Подрисуночные подписи могут быть расположены под самим рисунком либо рядом с рисунком (зависит от способа расположения иллюстрации).

Слово «Рисунок» и его наименование располагают посредине строки.

## Например:

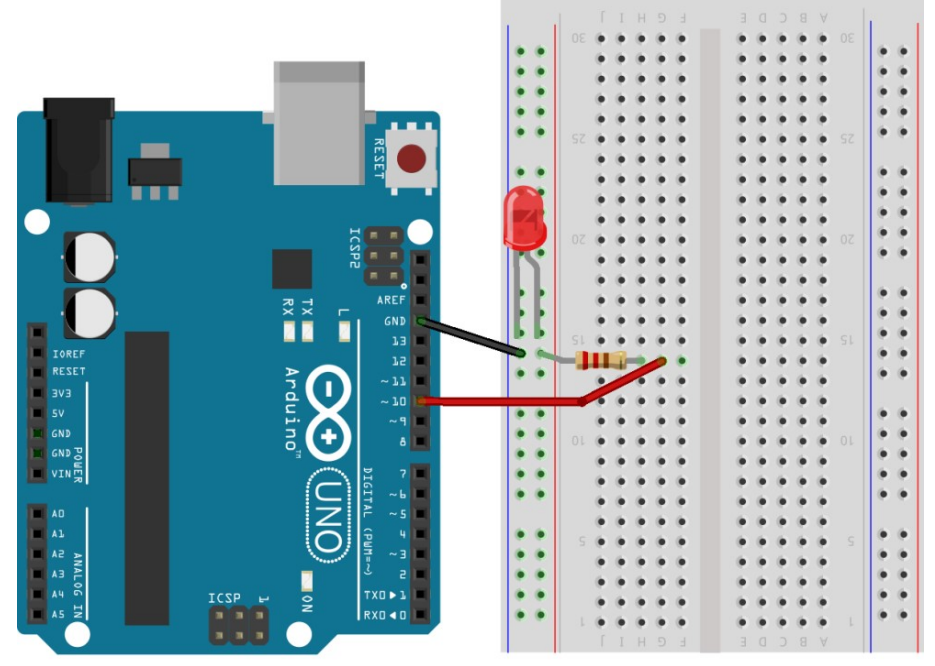

Рисунок 3– Схема подключения светодиода к контроллеру

На все иллюстрации в тексте должны быть приведены ссылки. Ссылка на рисунок состоит:

– из условного названия и порядкового номера с необходимым контекстом, оборотом речи. Например: «Как видно из Рисунок 3...»;

- «… представлена на Рисунке 3»;
- «В соответствии с Рисунком 3 …»;

– можно делать ссылку в круглых скобках источника. Например: «… (Рисунок 3)».

– при повторной ссылке на рисунок используется сокращение «см.». Например: (см. Рисунок 3);

Допускается использовать рисунки со статистическими данными, такие должны быть подписаны с указанием источника (Например: по данным Росстат).

Расположение нескольких иллюстраций без текста между ними и в конце параграфа не допускается, за исключением приложений. Разрыв иллюстраций не допускается.

Нумерация листов пояснительной записки должна быть сквозной для текста и приложений, начиная с титульного листа. Проставляется нумерация с третьего листа (титульный лист и задание не нумеруются). Номер листа проставляется внизу справа. Титульный лист является первым листом пояснительной записки, в ПРИЛОЖЕНИИ Б дан образец титульного листа для дипломного проекта. Форма задания на дипломный проект приведена в ПРИЛОЖЕНИИ В.

За листом задания помещается «ОГЛАВЛЕНИЕ», в которое вносят номера и наименования разделов и подразделов с указанием соответствующих страниц, список использованных источников, перечень приложений и другой документации, относящейся к дипломному проекту.

В конце пояснительной записки (до приложений) приводится список использованных источников, который составляется в алфавитном порядке. Сведения о книгах должны включать: фамилию и инициалы автора (авторов), заглавие книги, место издания, год издания, количество страниц.

Список использованных источников составляется с учетом правил оформления библиографии

Список использованных источников отражает перечень источников, которые использовались при написании дипломного проекта (не менее 20), составленный в следующем порядке:

– монографии, учебники, учебные пособия (в алфавитном порядке);

1. 1. С. Пугачев, А. Шериев, К. Кичинский Разработка приложений для Windows 8 на языке C#; БХВ-Петербург - Москва, 2013. - 414 с.

2. 2. Т.А.Павловская C#. Программирование на языке высокого уровня; Питер - Санкт-Петербург, 2014. - 432 с.

– интернет-ресурсы.

3. https://msdn.microsoft.com/ru-ru/library/618ayhy6.aspx Справочник по C# MSDN

4. http://ruseller.com/ Справочник по созданию сайта

5. https://learn.javascript.ru/ Современный учебник JavaScript

При ссылке на литературу в тексте пояснительной записки следует записывать не название книги (статьи), а присвоенный ей в указателе «СПИСОК ИСПОЛЬЗОВАННЫХ ИСТОЧНИКОВ» порядковый номер в квадратных скобках. Ссылки на источники нумеруются по ходу появления их в тексте записки. Применяется сквозная нумерация или нумерация по разделам.

Дипломный проект должен быть написан логически последовательно, литературным языком. Повторное употребление одного и того же слова, если это возможно, допустимо через 50 – 100 слов. Не должны употребляться как излишне пространные и сложно построенные предложения, так и чрезмерно краткие лаконичные фразы, слабо между собой связанные, допускающие двойные толкования и т. д.

При написании дипломного проекта не рекомендуется вести изложение от первого лица единственного числа: «я наблюдал», «я считаю», «по моему мнению» и т. д. Корректнее использовать местоимение «мы». Допускаются обороты с сохранением первого лица множественного числа, в которых исключается местоимение «мы», то есть фразы строятся с употреблением слов «наблюдаем», «устанавливаем», «имеем». Можно использовать выражения «на наш взгляд», «по нашему мнению», однако предпочтительнее выражать ту же мысль в безличной форме, например:

- представляется целесообразным отметить;
- установлено, что;
- делается вывод о…;
- можно сделать вывод о том, что;
- необходимо рассмотреть, изучить, дополнить;
- $\equiv$  . в работе рассматриваются, анализируются...

При написании дипломного проекта необходимо пользоваться языком научного изложения. Здесь могут быть использованы следующие слова и выражения:

для указания на последовательность развития мысли и временную соотнесенность:

- прежде всего, сначала, в первую очередь;
- $-$  во  $-$  первых, во  $-$  вторых и т. д.;
- затем, далее, в заключение, итак, наконец;

- до сих пор, ранее, в предыдущих исследованиях, до настоящего времени;

- в последние годы, десятилетия;

для сопоставления и противопоставления:

- однако, в то время как, тем не менее, но, вместе с тем;
- $-$  Kak..., Tak  $M...$ ;
- с одной стороны..., с другой стороны, не только..., но и;
- по сравнению, в отличие, в противоположность;

для указания на следствие, причинность:

- таким образом, следовательно, итак, в связи с этим;
- отсюда следует, понятно, ясно;
- это позволяет сделать вывод, заключение;
- свидетельствует, говорит, дает возможность;
- в результате;
- для дополнения и уточнения:
- помимо этого, кроме того, также и, наряду с..., в частности;
- главным образом, особенно, именно;

для иллюстрации сказанного:

- например, так;
- проиллюстрируем сказанное следующим примером, приведем

пример;

- подтверждением выше сказанного является;

для ссылки на предыдущие высказывания, мнения, исследования и т.д.:

- было установлено, рассмотрено, выявлено, проанализировано;
- как говорилось, отмечалось, подчеркивалось;
- аналогичный, подобный, идентичный анализ, результат;  $\overline{\phantom{0}}$
- по мнению X, как отмечает X, согласно теории X;
- для введения новой информации:
- рассмотрим следующие случаи, дополнительные примеры;
- перейдем к рассмотрению, анализу, описанию;
- остановимся более детально на...;
- следующим вопросом является...;
- еще одним важнейшим аспектом изучаемой проблемы является;

для выражения логических связей между частями высказывания:

- как показал анализ, как было сказано выше:
- на основании полученных данных;
- проведенное исследование позволяет сделать вывод;
- резюмируя сказанное;
- дальнейшие перспективы исследования связаны с....

Письменная речь требует использования в тексте большого числа предложений, включающих придаточные развернутых предложения, причастные и деепричастные обороты. В связи с этим часто употребляются составные подчинительные союзы и клише:

- поскольку, благодаря тому что, в соответствии с...;  $\overline{\phantom{0}}$
- в связи, в результате;
- при условии, что, несмотря на...;
- наряду с..., в течение, в ходе, по мере.

Необходимо определить основные понятия по теме исследования, чтобы использование их в тексте дипломного проекта было однозначным. Это означает: то или иное понятие, которое разными учеными может трактоваться по-разному, должно во всем тексте данной работы от начала до конца иметь лишь одно, четко определенное автором дипломного проекта значение.

В дипломном проекте должно быть соблюдено единство стиля изложения, обеспечена орфографическая, синтаксическая и стилистическая грамотность в соответствии с нормами современного русского языка.

### ПРИЛОЖЕНИЕ Б Титульный лист к дипломному проекту

Министерство науки и высшего образования Российской Федерации Федеральное государственное автономное образовательное учреждение высшего образования «ЮЖНО-УРАЛЬСКИЙ ГОСУДАРСТВЕННЫЙ УНИВЕРСИТЕТ (национальный исследовательский университет)» ИНСТИТУТ СПОРТА, ТУРИЗМА И СЕРВИСА МНОГОПРОФИЛЬНЫЙ КОЛЛЕДЖ

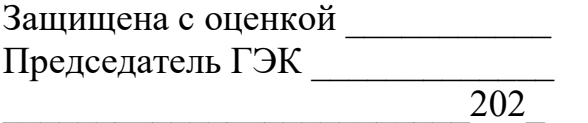

Допустить к защите: Зам. директора по УПР

\_\_\_\_\_\_\_\_\_\_\_\_\_\_\_\_\_\_\_\_\_\_\_\_\_\_\_202\_

# ДИПЛОМНЫЙ ПРОЕКТ

на тему…………………………………………………………………………….

ДП – 09.02.07 - № номер студенческого билета

Исполнитель обучающийся гр. № МпК-460 \_\_\_\_\_\_\_\_\_\_\_\_\_\_\_\_\_\_\_\_\_\_\_А.А. Андреева (подпись) Руководитель \_\_\_\_\_\_\_\_\_\_\_\_\_\_\_\_\_\_\_\_\_\_\_А.В. Смолин (подпись) Консультант \_\_\_\_\_\_\_\_\_\_\_\_\_\_\_\_\_\_\_\_\_\_\_О.В. Сажина (подпись) Нормоконтроль \_\_\_\_\_\_\_\_\_\_\_\_\_\_\_\_\_\_\_\_\_\_\_О.Ю. Ковалёва (подпись)

Челябинск 202\_

### ПРИЛОЖЕНИЕ В

Форма задания к дипломному проекту Министерство науки и высшего образования Российской Федерации Федеральное государственное автономное образовательное учреждение высшего образования «ЮЖНО-УРАЛЬСКИЙ ГОСУДАРСТВЕННЫЙ УНИВЕРСИТЕТ (национальный исследовательский университет)» ИНСТИТУТ СПОРТА, ТУРИЗМА И СЕРВИСА МНОГОПРОФИЛЬНЫЙ КОЛЛЕДЖ

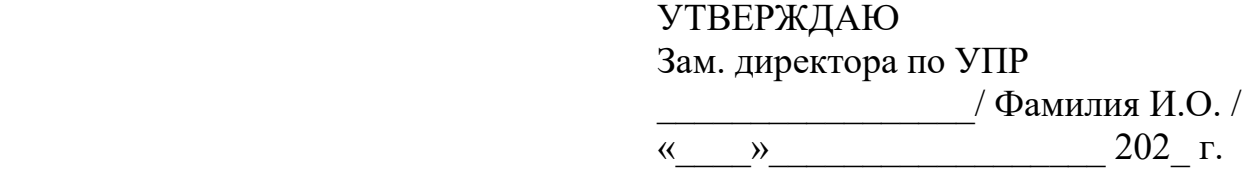

ЗАДАНИЕ на дипломный проект обучающемуся (ейся) 4 курса группы № МпК-460 специальности 09.02.07 Информационные системы и программирование

(Фамилия, имя, отчество)

Тема дипломного проекта

Утвержденная распоряжением директора от  $N_2$ Исходные данные

Понятия, характеристики, технологии, практики, подлежащие изучению и описанию, по заказу предприятия или образовательной организации

 $\_$  , and the contribution of the contribution of  $\mathcal{L}_\mathcal{A}$  , and the contribution of  $\mathcal{L}_\mathcal{A}$ 

 $\_$  , and the set of the set of the set of the set of the set of the set of the set of the set of the set of the set of the set of the set of the set of the set of the set of the set of the set of the set of the set of th  $\_$  , and the contribution of the contribution of  $\mathcal{L}_\mathcal{A}$  , and the contribution of  $\mathcal{L}_\mathcal{A}$  $\_$  , and the contribution of the contribution of  $\mathcal{L}_\mathcal{A}$  , and the contribution of  $\mathcal{L}_\mathcal{A}$ 

Законченный дипломный проект должен состоять из пояснительной записки. Пояснительная записка должна быть набрана на компьютере на одной стороне листа.

 $\mathcal{L}_\text{max} = \mathcal{L}_\text{max} = \mathcal{$ 

Все разделы дипломного проекта следует излагать по возможности кратко, чтобы размер в целом не превышал при печатном тексте  $50-60$ страниц (исключая используемые источники), шрифт 14, интервал 1,5.

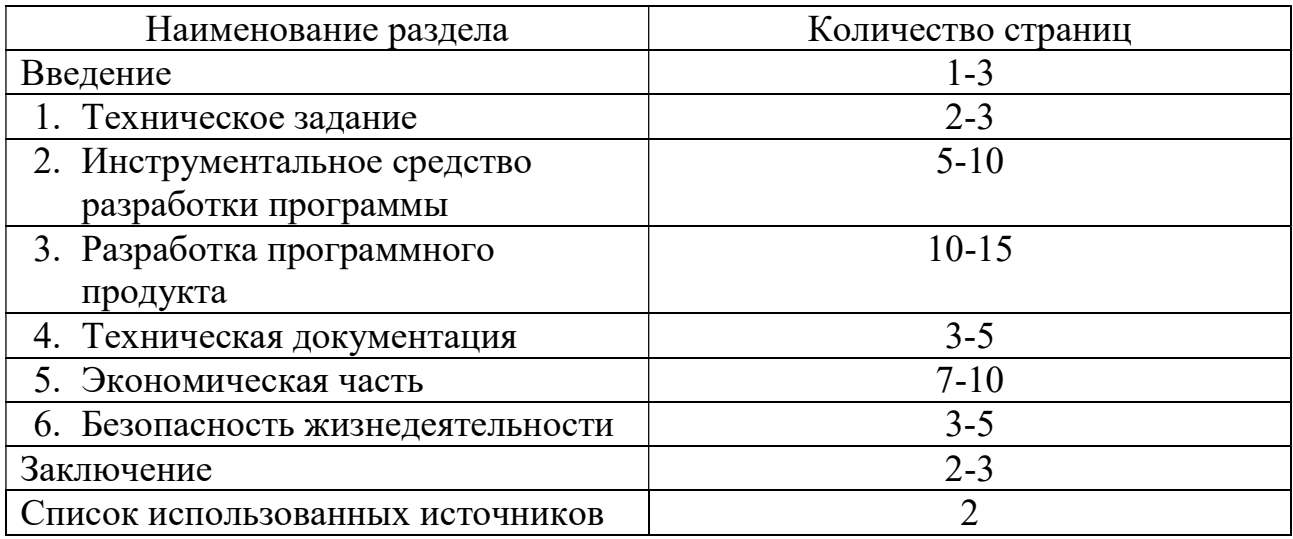

Примерный баланс времени при выполнении ДП (указать распределение времени по этапам выполнения в днях):

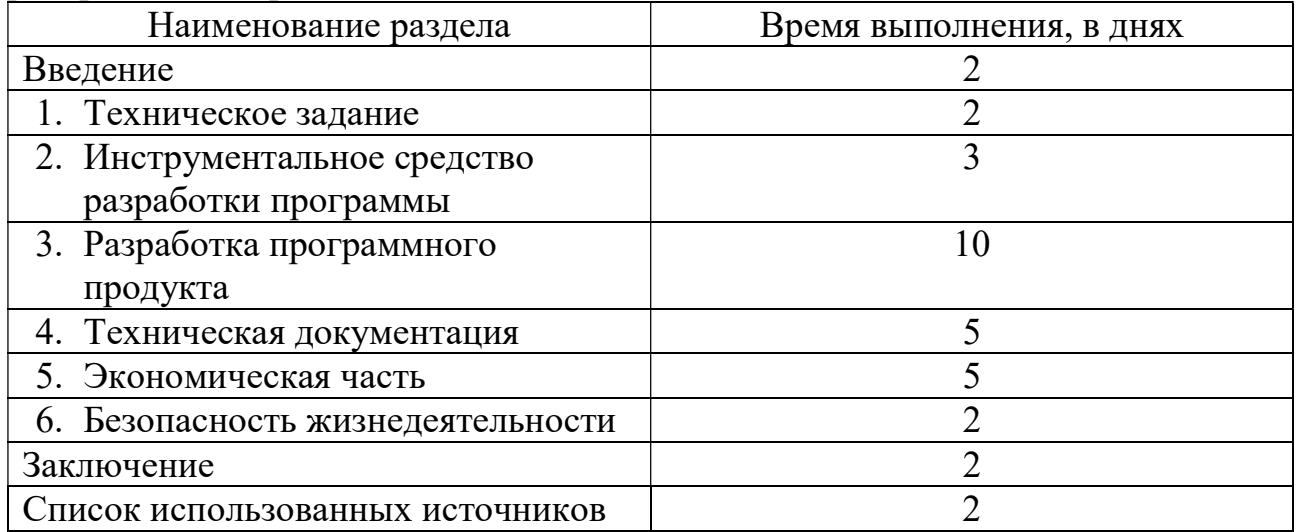

Наименование организации, в которой выпускник проходит преддипломную практику: \_\_\_\_\_\_\_\_\_\_\_\_\_\_\_\_\_\_\_\_\_\_\_\_\_\_\_\_\_\_\_\_\_\_\_\_\_\_\_\_\_\_

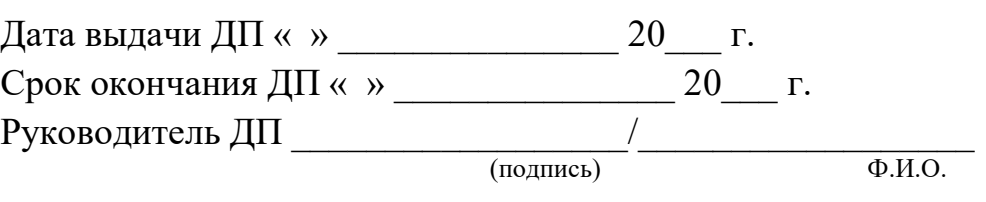

 $\_$  , and the contribution of the contribution of  $\mathcal{L}_\mathcal{A}$  , and the contribution of  $\mathcal{L}_\mathcal{A}$ 

Задание принял к исполнению

Студент \_\_\_\_\_\_\_\_\_\_\_\_\_\_\_\_\_\_\_/ И.О. Фамилия (подпись)

### ПРИЛОЖЕНИЕ Г

#### Форма отзыва на дипломный проект

Министерство науки и высшего образования Российской Федерации Федеральное государственное автономное образовательное учреждение высшего образования «ЮЖНО-УРАЛЬСКИЙ ГОСУДАРСТВЕННЫЙ УНИВЕРСИТЕТ (национальный исследовательский университет)» ИНСТИТУТ СПОРТА, ТУРИЗМА И СЕРВИСА МНОГОПРОФИЛЬНЫЙ КОЛЛЕДЖ

### ОТЗЫВ РУКОВОДИТЕЛЯ дипломного проекта

Дипломный проект выполнен

Обучающимся(ейся)

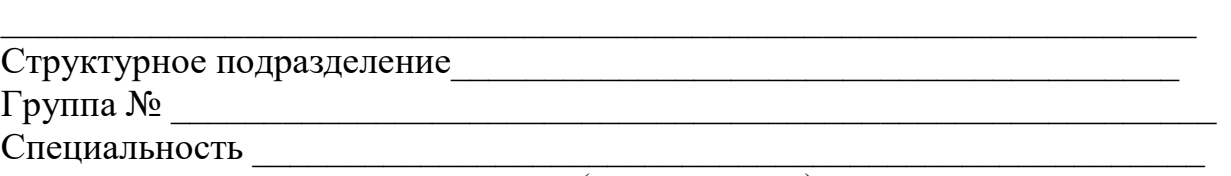

 $\_$  , and the contribution of the contribution of  $\mathcal{L}_\mathcal{A}$  , and the contribution of  $\mathcal{L}_\mathcal{A}$ 

(код, наименование)

Руководитель

(Ф.И.О. место работы, должность, ученое звание, степень)

Наименование темы:

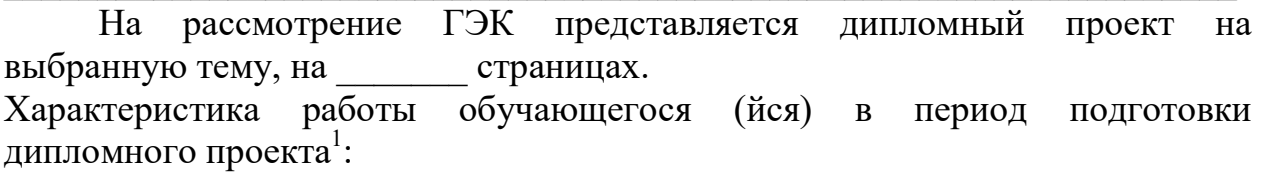

 $\_$  , and the contribution of the contribution of  $\mathcal{L}_\mathcal{A}$  , and the contribution of  $\mathcal{L}_\mathcal{A}$ 

 $\mathcal{L}_\text{max} = \mathcal{L}_\text{max} = \mathcal{$ 

 $\_$  , and the contribution of the contribution of  $\mathcal{L}_\mathcal{A}$  , and the contribution of  $\mathcal{L}_\mathcal{A}$ 

 $\_$  , and the contribution of the contribution of  $\mathcal{L}_\mathcal{A}$  , and the contribution of  $\mathcal{L}_\mathcal{A}$ 

Отмеченные достоинства<sup>2</sup>:

Отмеченные недостатки:

Заключение<sup>3</sup>

-

<sup>&</sup>lt;sup>1</sup> Указываются степень самостоятельности, проявленная обучающимся при выполнении ДР, умение

организовать свой труд, соблюдение календарного графика и т.д.<br><sup>2</sup> Указываются наличие публикаций, выступлений на конференциях, оригинальность принятых решений и т.д.

<sup>&</sup>lt;sup>3</sup> Указываются степень освоения студентом образовательной программы согласно п. V образовательного стандарта, оценка работы и рекомендации о присвоении выпускнику соответствующей квалификации.

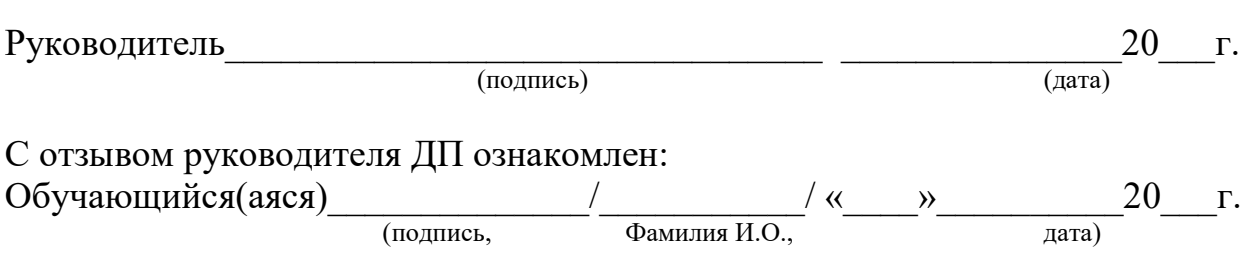

## ПРИЛОЖЕНИЕ Д

#### Форма рецензии на дипломный проект

# ЛОГОТИП И НАИМЕНОВАНИЕ ОРГАНИЗАЦИИ, ВЫДАВШЕЙ РЕЦЕНЗИЮ

### РЕЦЕНЗИЯ на дипломный проект

#### Дипломный проект выполнен

Обучающимся(ейся)

Структурное подразделение\_\_\_\_\_\_\_\_\_\_\_\_\_\_\_\_\_\_\_\_\_\_\_\_\_\_\_\_\_\_\_\_\_\_\_\_\_\_\_\_\_ Группа  $\mathcal{N}_{\mathcal{Q}}$ Специальность \_\_\_\_\_\_\_\_\_\_\_\_\_\_\_\_\_\_\_\_\_\_\_\_\_\_\_\_\_\_\_\_\_\_\_\_\_\_\_\_\_\_\_\_\_\_\_\_\_\_\_

(код, наименование)

Наименование темы:

Рецензент

(Фамилия И.О. место работы, должность, ученое звание, степень)

 \_\_\_\_\_\_\_\_\_\_\_\_\_\_\_\_\_\_\_\_\_\_\_\_\_\_\_\_\_\_\_\_\_\_\_\_\_\_\_\_\_\_\_\_\_\_\_\_\_\_\_\_\_\_\_\_\_\_\_\_\_\_\_  $\_$  , and the contribution of the contribution of  $\mathcal{L}_\mathcal{A}$  , and the contribution of  $\mathcal{L}_\mathcal{A}$ 

# ОЦЕНКА ДИПЛОМНОГО ПРОЕКТА

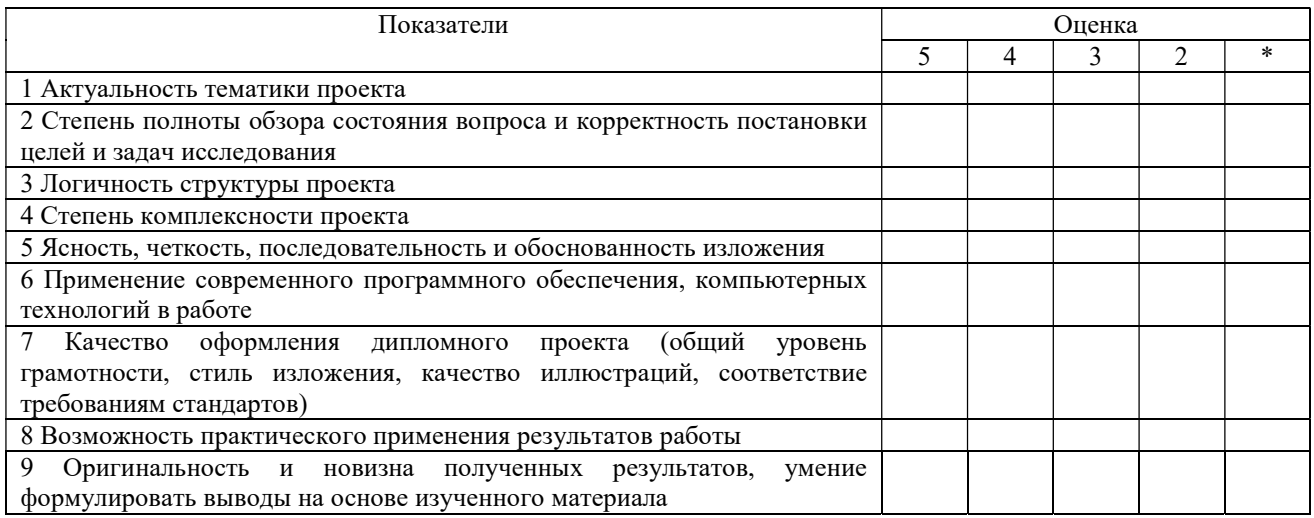

\* трудно оценить.

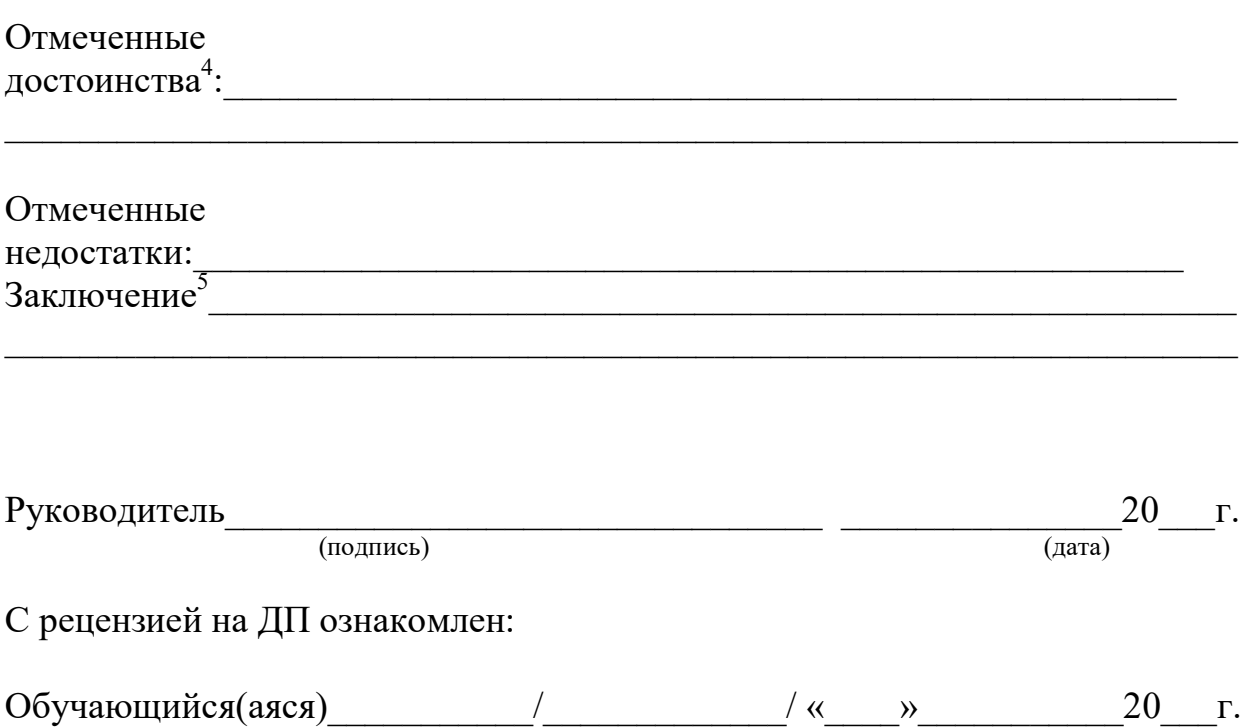

Фамилия И.О.)

(подпись,

<sup>&</sup>lt;sup>4</sup> Указываются наличие публикаций, выступлений на конференциях, оригинальность принятых решений и

т.д.<br>5 Указываются степень освоения студентом образовательной программы согласно п. V образовательного<br>стандарта, оценка работы и рекомендации о присвоении выпускнику соответствующей квалификации.

Методические рекомендации по подготовке и прохождению государственной итоговой аттестации по специальности 09.02.07 Информационные системы и программирование

Разработчик

Смолин А.В. – преподаватель Многопрофильного колледжа ИСТиС ФГАОУ ВО «ЮУрГУ (НИУ)» Сажина О.В. – преподаватель Многопрофильного колледжа ИСТиС ФГАОУ ВО «ЮУрГУ (НИУ)»

Изготовлено в Многопрофильном колледже ИСТиС ФГАОУ ВО «ЮУрГУ (НИУ)», бумага офсетная, усл. печ. л. 1,75 Челябинск, ул. Артиллерийская, 100.

Отпечатано в Центре оперативной печати Многопрофильного колледжа ИСТиС ФГАОУ ВО «ЮУрГУ (НИУ)» Челябинск, ул. Артиллерийская, 100.